Culture, tourisme et Centre de la statistique de l'éducation

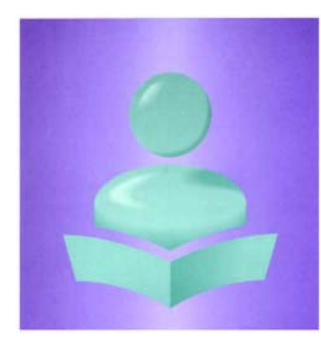

**Système d'information sur les étudiants postsecondaires (SIEP)** 

**Description des fichiers et des éléments de données, et cliché d'article - Version modifiée à être utilisée par les établissements postsecondaires sous le mandat de la Commission de l'enseignement supérieur des Provinces maritimes (CESPM), version 2.6**

**Mars 2007**

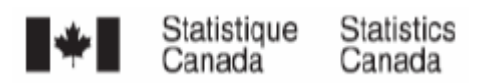

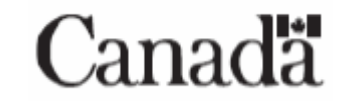

**Système d'information sur les étudiants postsecondaires(SIEP)** 

**Description des fichiers et des éléments de données, et cliché d'article** 

**Version modifiée à être utilisée par les établissements postsecondaires sous le mandat de la CESPM** 

**Aperçu de la soumission de données** 

## **Les sept (7) fichiers SIEP et une description des fichiers**

Veuillez trouvez ci-dessous, les sept (7) fichiers que vous devez inclure dans la soumission du rapport final pour l'année complète à soumettre le 15 juillet. De plus, vous trouverez une brève description de chaque fichier**.** 

- *1.Fichier - Description de l'établissement (ID)*
- *2.Fichier - Programme de l'établissement (IP)*
- *3.Fichier - Cours de l'établissement (IC)*
- *4.Fichier - Description de l'étudiant (SD)*
- *5.Fichier - Programme de l'étudiant (SP)*
- *6.Fichier - Cours de l'étudiant (SC)*
- *7. Fichier Unités transférées de l'étudiant (ST)*

## *Métadonnées sur l'établissement*

## *1. Fichier - Description de l'établissement (ID)*

(Métadonnées sur l'établissement postsecondaire; nombres d'éléments = 8; taille = 1 $\sqrt{2}$  octets)

Le fichier - Description de l'établissement (ID) énumère et décrit les différentes périodes d'activité scolaire selon lesquelles les cours et programmes sont organisés. En particulier, les enregistrements contenus dans le fichier ID décrivent la facon dont un établissement postsecondaire divise ses en des périodes (sessions, trimestres ou autres composantes) durant lesquelles des cours sont habituellement offerts. Les établissements postsecondaires fournissent un (1) enregistrement ID pour chacune des périodes débutant ou se terminant durant le cycle de douze (12) mois. *(Pour de plus amples renseignements, veuillez voir la section « Fichier - Description de l'établissement (ID) » de ce document.)*

## *2. Fichier - Programme de l'établissement (IP)*

(Métadonnées sur l'établissement postsecondaire; nombres d'éléments = 37; taille = 314 octets)

### Système d'information sur les étudiants postsecondaires (SIEP) **Mars 2007** Mars 2007

**Description des fichiers et des éléments de données, et cliché d'article – Version modifiée à être utilisée par les établissements postsecondaires sous le mandat de la CESPM** 

Le fichier - Programmes de l'établissement (IP) contient le titre du programme (IP2000, IP2020), sa durée (IP2060 à IP2071), son genre d'attestation (IP2010, IP2011), ses préalables (IP2150 à IP2155) et d'autres caractéristiques de chacun des programmes offerts par l'établissement postsecondaire. Le fichier IP est un inventaire des programmes offerts par l'établissement postsecondaire. Il contient un (1) enregistrement IP pour chacun des programmes offerts.

Veuillez noter qu'il y a un lien logique entre ce fichier et le fichier - Programme de l'étudiant (SP). Le fichier SP contient un enregistrement pour chaque combinaison étudiant et programme. Chaque code de programme indiqué dans le SP doit apparaître dans le IP. *(Pour de plus amples renseignements, veuillez voir la section « Fichier - Programme de l'établissement (IP) » de ce document.)* 

## *3. Fichier - Cours de l'établissement (IC)*

## (Métadonnées sur l'établissement postsecondaire; nombres d'éléments = 16; taille = 260 octets)

Le fichier - Cours de l'établissement (IC) contient le titre du cours (IC3000, SC3020), sa durée (IC3080, SC3081), sa valeur en unités (IC3090, SC3091) et d'autres caractéristiques de chacun des cours offerts par l'établissement postsecondaire . Il s'agit d'un inventaire des cours offerts. Un enregistrement IC pour chacun des cours devrait être déclaré.

Veuillez noter qu'il y a un lien logique entre ce fichier et le fichier - Cours de l'étudiant (SC). Le fichier SC contient un (1) enregistiement pour chaque combinaison étudiant et cours. Chaque code de cours indiqué dans le SC doit apparaître dans le IC. *(Pour de plus amples renseignements, veuillez voir la section « Fichier - Cours de l'éta blissement (IC) » de ce document.)* 

## *Métadonnées sur l'étudiant*

## *4. Fichier - Description de l'étudiant (SD)*

(Métadonnées sur l'étudiant; nombres d'éléments = 60; taille = 1018 octets)

Le fichier - Description de l'étudiant (SD) contient des données démographiques et d'autres renseignements descriptifs sur les étudiants inscrits aux divers établissements postsecondaires. Entre autres, il contient le nom de l'étudiant (SD4040 à SD4050), sa date de naissance (SD4230), son sexe (SD4240), son Numéro d'assurance sociale (NAS) (SD4020), ses coordonnées (SD4060 à SD4180), ses études antérieures (SD4320 à SD4350) et des caractéristiques, comme le fait que l'étudiant s'identifie volontairement comme membre d'une minorité visible, Autochtone (SD4210) ou personne ayant une limitation d'activité (SD4215). Ce fichier contient un enregistrement par étudiant et par établissement postsecondaire. Il contient également le *Numéro national d'étudiant SIEP (NNE-SIEP)* (SD4030) – un identificateur unique qui sert à coupler les enregistrements des étudiants reçus à ceux qui se trouvent déjà dans la base de données nationale.

Veuillez noter qu'il y a un lien logique entre ce fichier et le fichier - Programme de l'étudiant (SP), le fichier - Cours de l'étudiant (SC) et le fichier - Unités transférées de l'étudiant (ST). Le fichier SD contient un enregistrement par étudiant inscrit dans un programme ou diplômé d'un programme. *(Peur de plus amples renseignements, veuillez voir la section « Fichier - Description de l'étudiant (SD) » de ce document.)*

## *5. Fichier - Programme de l'étudiant (SP)*

## (Métadonnées sur l'étudiant; nombres d'éléments = 40; taille = 395 octets)

Le fichier - Programme de l'étudiant (SP) contient un (1) enregistrement pour chaque programme dans lequel l'étudiant était inscrit durant le cycle de déclaration. Les enregistrements contenus dans le fichier Programme de l'étudiant comprend la date de début/fin du programme de l'étudiant (SP5010,SP 5090), le statut de l'étudiant (encore inscrit, a terminé le programme/obtenu son diplôme, s'en est retiré, n'a pas réussi à l'achever, autre) (SP5100), ses spécialisations (SP5015 à SP5021), ses unités de transfert (SP5220), les frais qui lui ont été facturés (SP5190 à SP5200), les unités cumulées (SP5230) et d'autres caractéristiques du programme de l'étudiant enregistrées par l'établissement postsecondaire.

Veuillez noter qu'il y a un lien logique entre ce fichier et le fichier - Programme de l'établissement (IP). Chaque code de programme déclaré dans le SP doit apparaître dans le fichier IP. De plus, il y a un lien logique entre ce fichier et le fichier Programme de l'établissement (IP). Chaque enregistrement de l'étudiant déclaré dans le SD doit être associé à au moins un (1) enregistrement de programme dans le fichier SP. *(Pour de plus amples renseignements, veuillez voir la section « Fichier – Programme de l'étudiant (SP) » de ce document.)* 

## Système d'information sur les étudiants postsecondaires (SIEP) **Mars 2007** Mars 2007 **Description des fichiers et des éléments de données, et cliché d'article – Version modifiée à être utilisée par les établissements postsecondaires sous le mandat de la CESPM**

## *6. Fichier - Cours de l'étudiant (SC)*

## (Métadonnées sur l'étudiant; nombres d'éléments = 32; taille = 258 octets)

Le fichier - Cours de l'étudiant (SC) contient un enregistrement pour chaque cours auquel l'étudiant était inscrit durant le cycle de déclaration. Inclure également un enregistrement de cours pour les étudiants qui sont inscrits dans un stage en milieu de travail, en rédaction de mémoire ou thèse, ou d'autres activités académiques reliées à leur programme, mais pas structurées comme un cours. L'enregistrement du cours de l'étudiant comprend la date de début/fin du cours de l'étudiant (SC6020, SC6021), son statut dans le cours à la fin du cycle (encore inscrit, a terminé le cours, s'en est retiré, n'a pas réussi à l'achever, s'est inscrit comme auditeur libre, autre) (SC6030), les unités acquises (SC6060), les frais qui lui ont été facturés (SC6040) et d'autres caractéristiques du cours de l'étudiant enregistré par l'établissement postsecondaire.

Veuillez noter qu'il y a un lien logique entre ce fichier et le fichier - Cours de l'établissement (IC). Chaque code de cours déclaré dans le SC doit apparaître dans le fichier IC. De plus, il y a un lien logique entre ce fichier et le fichier Programme de l'étudiant (SP). Chaque programme auquel l'étudiant était inscrit (fichier SP) doit être associé à au moins un (1) enregistrement de cours dans le fichier SC. L'enregistrement SP pour un étudiant diplômé pendant le cycle de déclaration et pour lequel l'étudiant n'était pas inscrit à un cours pendant le cycle de déclaration (p. ex., l'étudiant réussit à obtenir des crédits pendant le cycle courant pour du travail accompli durant un cycle précédent) ne devrait pas avoir d'enregistrement SC qui lui est associé. *(Pour de plus amples renseignements, veuillez voir la section « Fichier - Cours de l'étudiant (SC) » de ce document.)*

## 7. *Fichier - Unités transférées de l'étudiant (ST)*

## (Métadonnées sur l'étudiant; nombres d'éléments = 18; taille = 266 octets)

Le fichier - Unités transférées de l'étudiant (ST) contient un enregistrement pour chaque cours à la suite duquel l'étudient s'est vu accorder une unité à partir du cours et/ou d'expériences d'apprentissage suivis à l'extérieur de l'établissement postsecondaire fréquenté. Dans la mesure où cette information est conservée dans le système administratif de l'établissement postsecondaire, l'enregistrement sur le cours menant à une unité transférée contient le nombre d'unités transférées (ST7050), la source des unités (ST7070, ST7080) et la diste du elles ont été accordées (ST7020).

Vous devez inclure les unités transférées accordées à l'étudiant depuis qu'il s'est inscrit pour la première fois à voire établissement postsecondaire et non uniquement pour le programme courant.

*(Pour de plus amples renseignements, veuillez voir la section « Fichier - Unités transférées de l'étudiant (ST) » de ce document.)* 

Vous devez exclure les cours suivis à un autre établissement postsecondaire en vertu d'une entente de courtage officielle si vous avez déclaré le cours comme l'un de vos enregistrements SC de l'étudiant.<br>
(Pour de plus amp

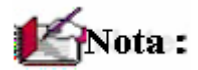

- $\bullet$ *Comme déjà mentionné, pour de plus amples renseignements, veuillez consulter les différentes sections de ce document.*
- • *Pour obtenir plus de renseignements sur la structure de la base de données du SIEP, les sept (7) fichiers du SIEP, la relation entre et parmi les fichiers, et les spécifications, veuillez voir le document « Base de données et description des fichiers du SIEP ».*
- •*De plus, vous pouvez obtenir des renseignements sur le SIEP par le :*

 *Site Internet du SIEP (http://www.statcan.ca/francais/concepts/PSIS/index\_f.htm); et par le* 

 *Site Internet de Statistique Canada (http://www.statcan.ca).*

•*Pour toute autres questions concernant le SIEP, veuillez communiquez avec :* 

*Statistique Canada - Service d'aide SIEP ou Commission de l'enseignement supérieur des* 

#### *Par courrier : Par courrier :*

 *Section des enquêtes-établissements Commission de l'enseignement supérieur des*  Centre de la statistique de l'éducation<br>
Statistique Canada, Immeuble principal, pièce 2100, section L<br>
82, rue Westmorland, bureau 401 *Statistique Canada, Immeuble principal, pièce 2100, section L Pré Tunney, Ottawa (Ontario), K1A 0T6* C.P. COMPOSED C.P. 6000 **C.P.** 6000 **C.P.** 6000 **C.P.** 6000 **C.P.** 6000 **C.P.** 6000 **C.P.** 6000 **C.P.** 6000 **C.P.** 6000 **C.P.** 6000 **C.P.** 6000 **C.P.** 6000 **C.P.** 6000 **C.P.** 6000 **C** 

 *Par téléphone : Par téléphone :* 

 *du lundi au vendredi du lundi au vendredi de 8 h à 17 h HNE/HAE de 8 h à 16 h HNA/HAA 1-800-307-3382 ou 1-613-951-7608 1-506-453-2844* 

 *Par courriel : Par courriel :* 

*PSIS-SIEP\_contact@statcan.ca mphec@mphec.ca*

 *Provinces maritimes* 

 *Frédéricton (Nouveau-Brunswick), E3B 5H1* 

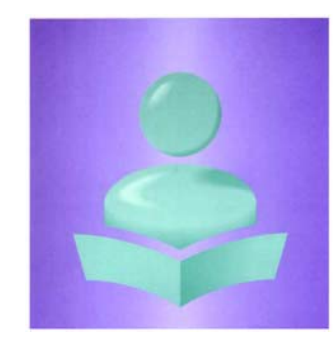

# **Système d'information sur les étudiants postsecondaires(SIEP)**

**Fichier - Description de l'établissement (ID)** 

**Version modifiée à être utilisée par les établissements postsecondaires sous le mandat de la CESPM** 

**Enregistrement clé: Date du début du cycle de rapport (ID1005), Code de l'établissement (ID1025), Code de la période (ID1035) et Code de sous-période (ID1036)** 

## **Description des fichiers et des éléments de données, et cliché d'article**

Premièrement, sélectionnez la date de début de votre enregistrement et inscrivez-la à l'élément ID1005. Reportez-vous à l'élément ID1005 pour connaître la façon de sélectionner vos cycles de rapport.

Le fichier - Description de l'établissement (ID) énumère et décrit les différentes périodes d'activité scolaire suivant lesquelles les cours et programmes sont organisés. En particulier, les enregistrements contenus dans le fichier ID décrivent la façon dont un établissement postsecondaire divise ses années en des périodes (essions, trimestres ou autres composantes) durant lesquelles des cours sont habituellement offerts. Les établissements postsecondaires fournissent un (1) enregistrement ID pour chacune des périodes dét ut nt cu se terminant durant le cycle de douze (12) mois. La durée de ces périodes peut varier (toutefois, peu de cours couvrent douze (12) mois consécutifs ou plus). Les périodes couvrent le temps alloué pour les examens. Les périodes peuvent débuter avant la date de début et s'étendre au-delà de la fin du cycle de déclaration. *(Reportez-vous à l'élément ID1035 (Code de la période) pour des suggestions sur la façon de déclarer les périodes.)* 

## **Code de l'établissement (élément 1025 dans les sept (7) fichiers SIEP)**

Vous trouverez votre (vos) code(s) dans la liste des codes d'établissement postsecondaire SIEP fournie par Statistique Canada.

Chaque code de huit (8) chiffres comprend deux (2) chiffres pour la province, trois (3) chiffres pour l'établissement postsecondaire et trois (3) chiffres pour le campus. La liste contient un (1) code pour l'établissement postsecondaire principal et un (1) pour chaque campus. Pour le code principal, les trois derniers chiffres sont 000 et pour les campus, les numéros sont séquentiels et débutent par 001. Les établissements postsecondaires sans campus comportent uniquement un code d'établissement principal. Exemples : l'établissement postsecondaire XXX dans la province P1 a deux campus et l'établissement postsecondaire YYY dans la province P2 n'en a aucun. Leurs codes apparaîtraient comme suit dans la liste des codes :

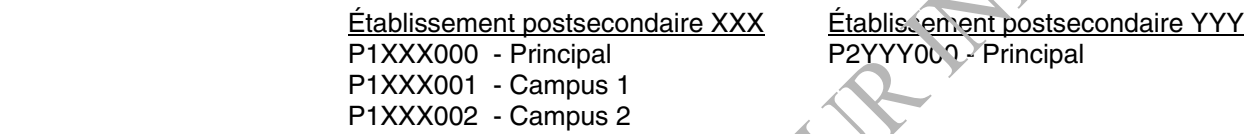

Si votre établissement postsecondaire a des campus, vous pouvez choisir de déclarer vos données du SIEP au niveau des campus ou au niveau de l'établissement postsecondaire principal (000) selon la manière dont vous emmagasinez vos métadonnées et les données sur les étudiants dans vos propres systèmes administratifs. Nous vous recommandons de les déclarer au niveau le plus bas, ce qui permet une analyse plus détaillée.

Les combinaisons suivantes de niveaux de déclarations et de types de fichiers sont valides. Choisissez un niveau de déclaration pour les trois (3) fichiers de métadonnées de l'établissement postsecondaire et un (1) pour les quatre (4) fichiers de métadonnées de l'étudiant.

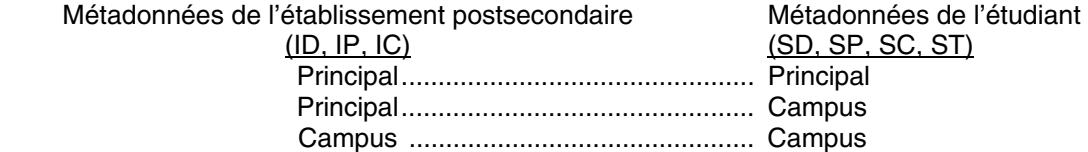

Pour le rapport final pour l'année complète, décrivez tous les différentes périodes d'activité scolaire au cours des douze (12) mois débutant à votre date du début du cycle de rapport ID1005 (RepStarDate).

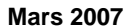

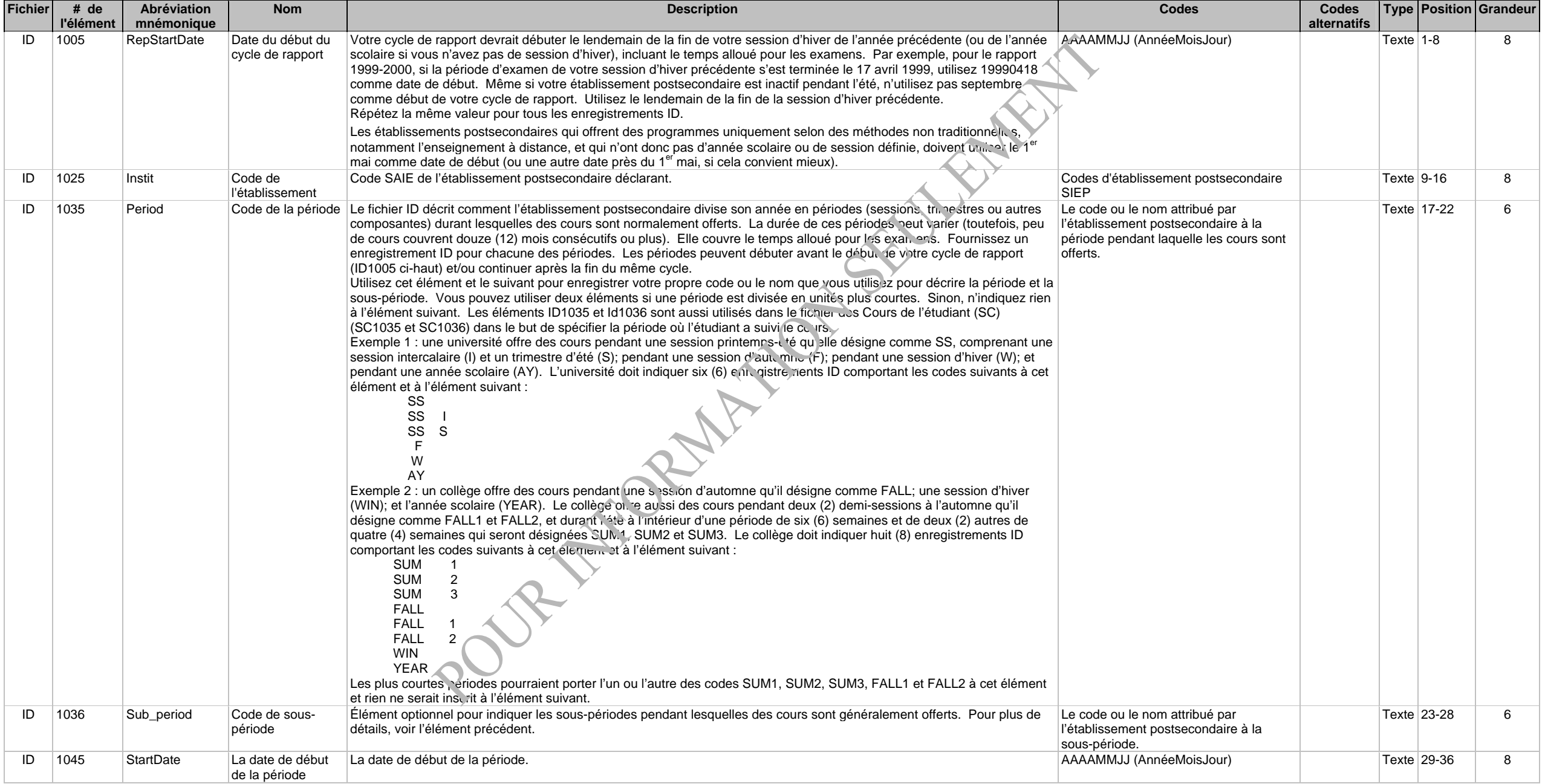

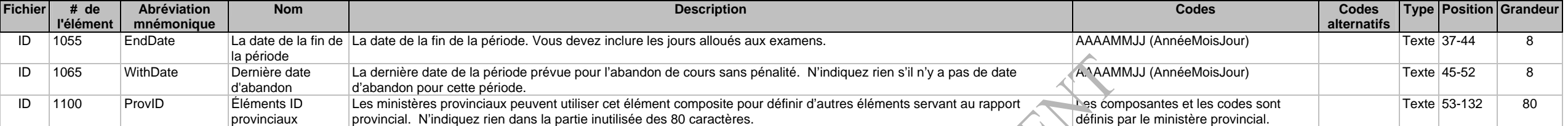

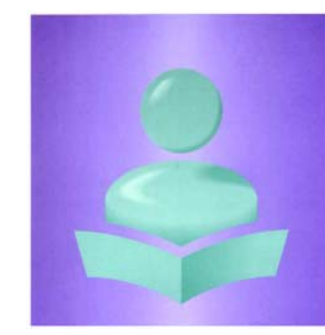

# **Système d'information sur les étudiants postsecondaires(SIEP)**

**Fichier - Programme de l'établissement (IP)** 

**Version modifiée à être utilisée par les établissements postsecondaires sous le mandat de la CESPM** 

**Enregistrement clé: Année du début du cycle de rapport (IP1000), Code de l'établissement (IP1025), Code du programme (IP2000) et Genre d'attestation (IP2010)** 

## **Description des fichiers et des éléments de données, et cliché d'article**

Le fichier - Programme de l'établissement (IP) contient le code et le titre du programme (IP2000, IP2020), sa durée (IP2060 à IP2071), son genre d'attestation (IP2010, IP2011), ses préalables (IP2150 à IP2155) et d'autres caractéristiques de chacun des programmes offerts par l'établissement postsecondaire. Le fichier IP est un inventaire des programmes offerts par l'établissement postsecondaire. Il contient un enregistrement IP pour chacun des programmes offerts.

Il existe un lien logique entre ce fichier et le fichier - Programme de l'étudiant (SP). Le fichier SP contient un enregistrement pour chaque combinaison étudiant et programme. Chaque code de programme indiqué dans le SP doit apparaître dans le IP.

Si vous avez des étudiants qui suivent des cours non crédités ou des cours donnant droit à des unités sans chercher à obtenir d'attestation officielle, créez dans ce fichier un enregistrement « hors programme » contenant un nom à l'élément IP2020 tel que « Hors programme » que vous pouvez attribuer a ces étudiants dans le fichier SP. Suivez les instructions données aux autres éléments pour attribuer des codes non applicables à cet enregistrement « hors programme »; p. ex., les éléments IP2010 à IP2016 se verront attribuer le code « Sans objet ». Un enregistrement hors programme devrait suffire pour tous les étudiants qui suivent des cours non crédités ou qui suivent des cours donnant droit à des unités sans chercher à obtenir d'attestation officielle.

Les universités qui emmagasinent les données de leurs programmes dans des zones distinctes selon le grade et la(les) majeure(s) devraient pouvoir déclarer uniquement le code du grade à l'élément IP2000 et la(les) majeure(s) de l'étudiant aux éléments SP5015-SP5017 du fichier SP. Par exemple, si la durée, les unités requises, le code de financement provincial, les exigences d'admission, les composantes de la formation en cours d'emploi (FCE), etc., sont les mêmes pour tous les programmes de baccalauréat, vous pouvez déclarer uniquement un enregistrement IP pour tous les baccalauréats au moyen de l'élément IP2000 = « BA » et ensuite indiquer les différentes spécialisations aux enregistrements SP de chaque étudiant. Mais si certains programmes de baccalauréat ont différentes durées, exigences de crédits, etc., vous devez fournir des enregistrements IP séparément. Dans ces cas, vous pouvez combiner les codes de grade ou de majeure(s) dans l'élément 2000 des enregistrements IP et SP.

Certains programmes donnent droit à deux (2) attestations. Indiquez un (1) enregistrement IP et non deux (2) dans ces cas. L'attestation conjointe est indiquée aux éléments IP2011 et IP2016.

Pour ce qui est des programmes d'apprentissage, fournissez un (1) enregistrement IP pour chacune des années ou niveaux du programme.

Pour le rapport final pour l'année complète, décrivez tous les programmes offerts au cours des douze (12) mois débutant à votre date du début du cycle de rapport ID1005 (RepStartDate).

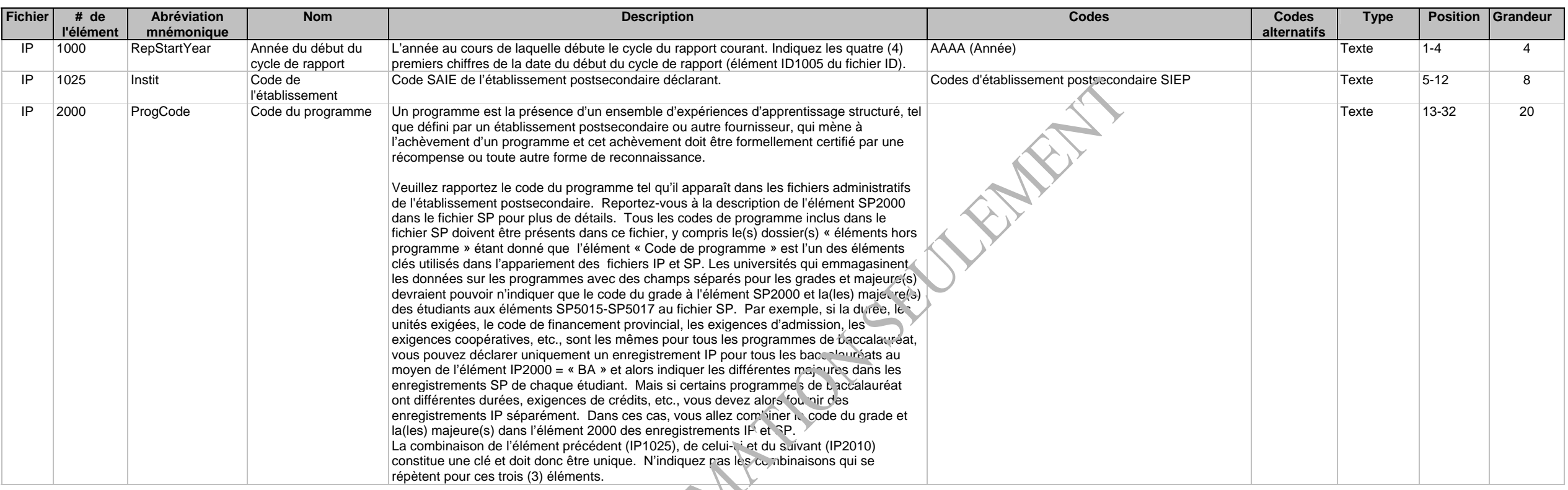

Répetition de la Comments.

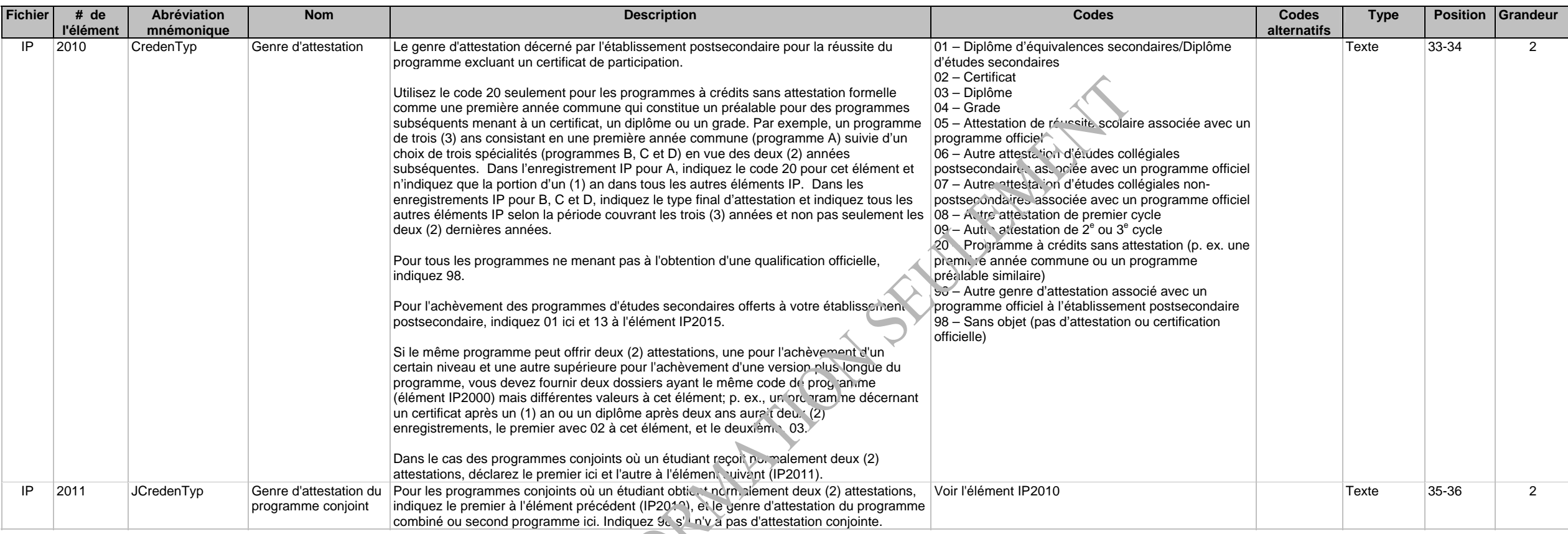

Combine ou second programme indiquez 98 s'il n'y

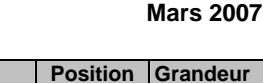

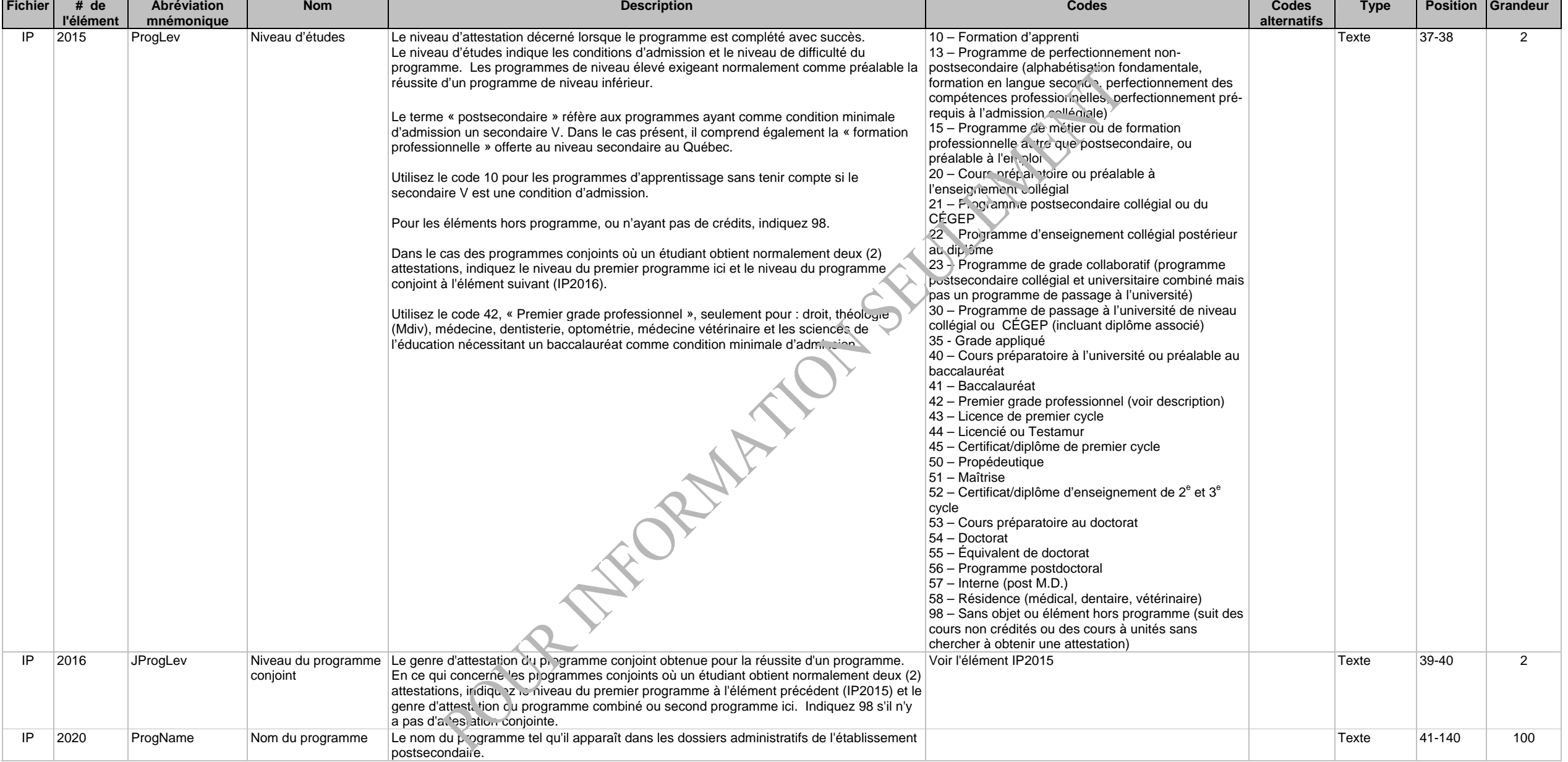

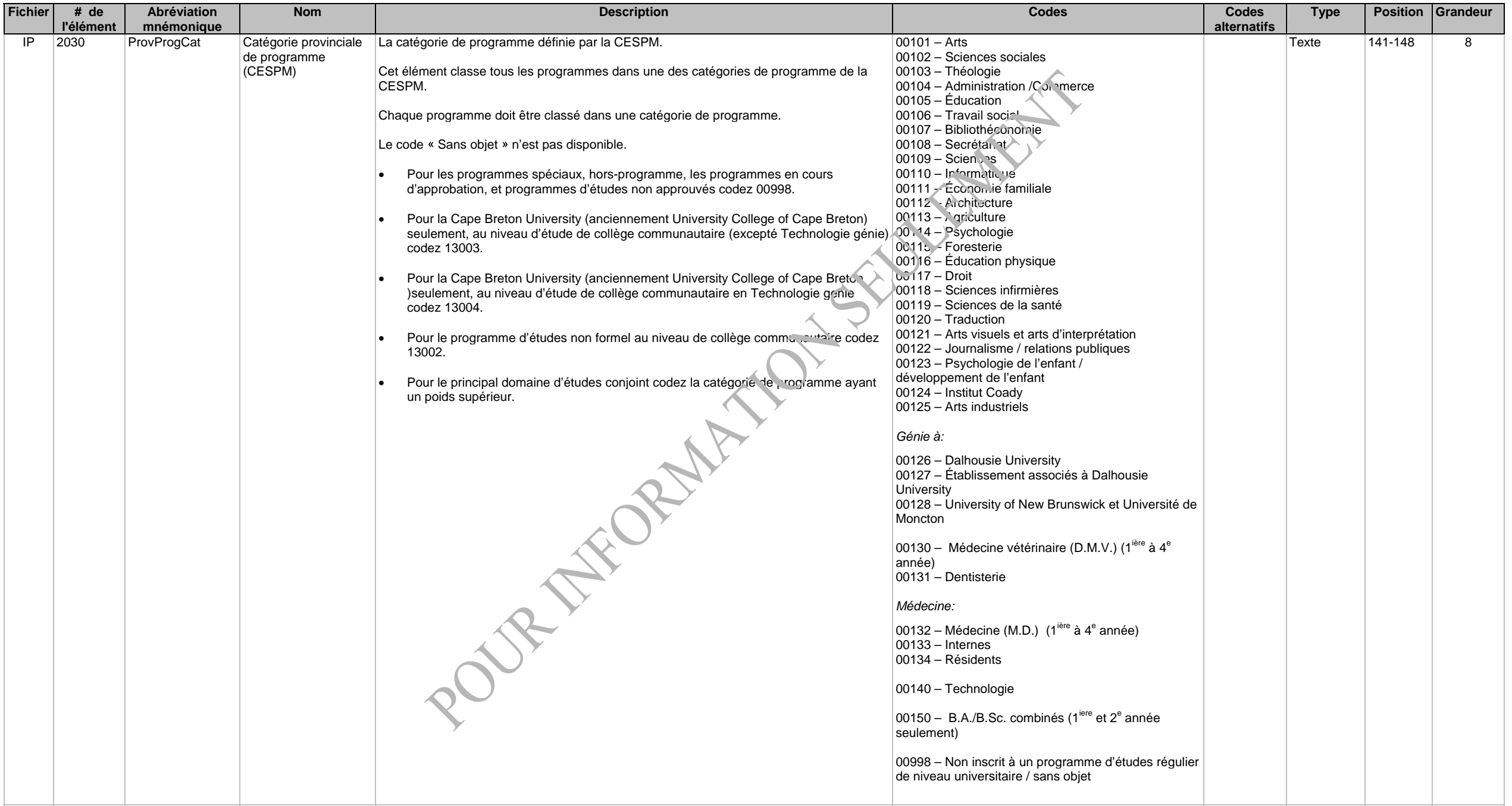

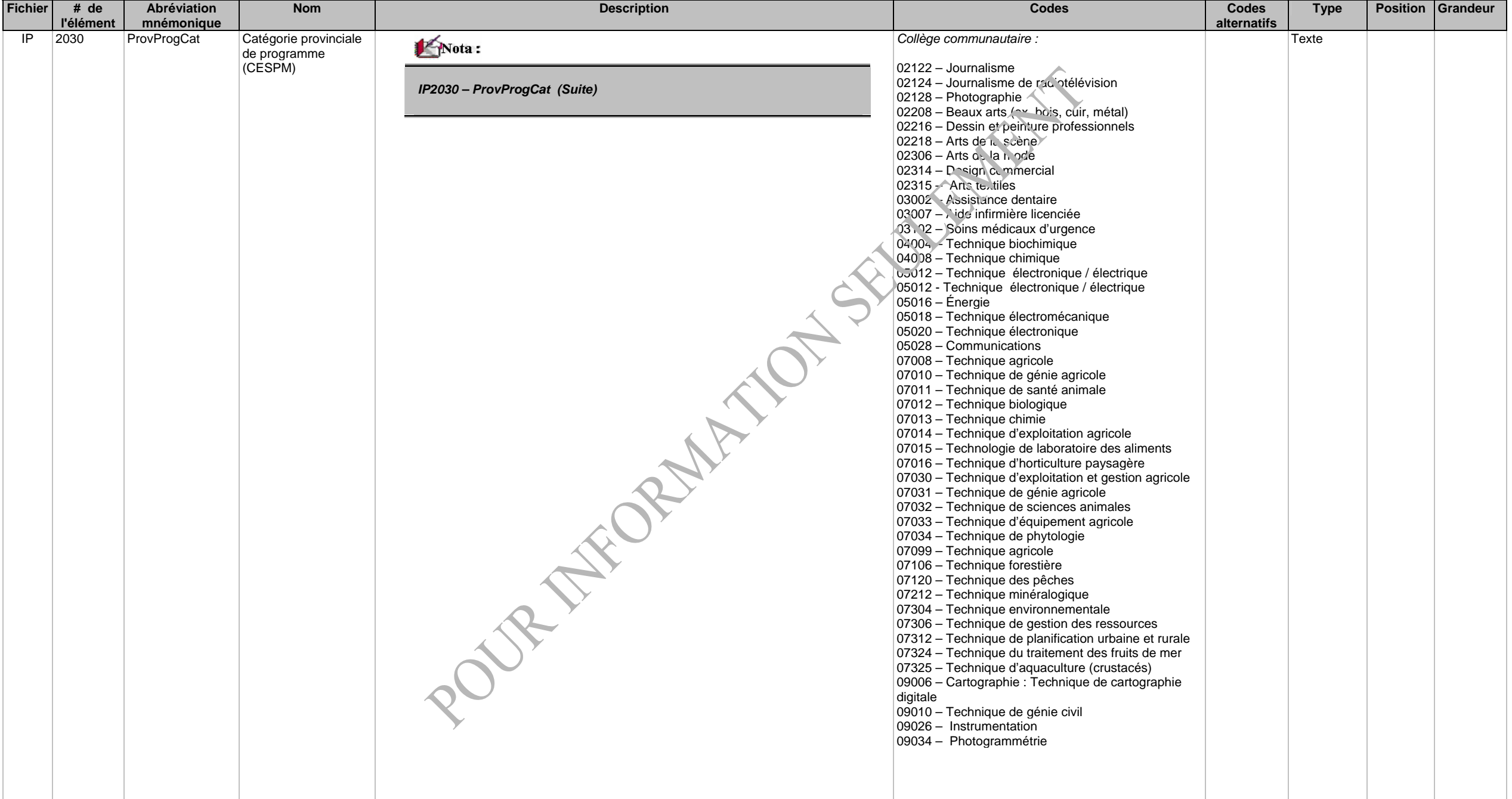

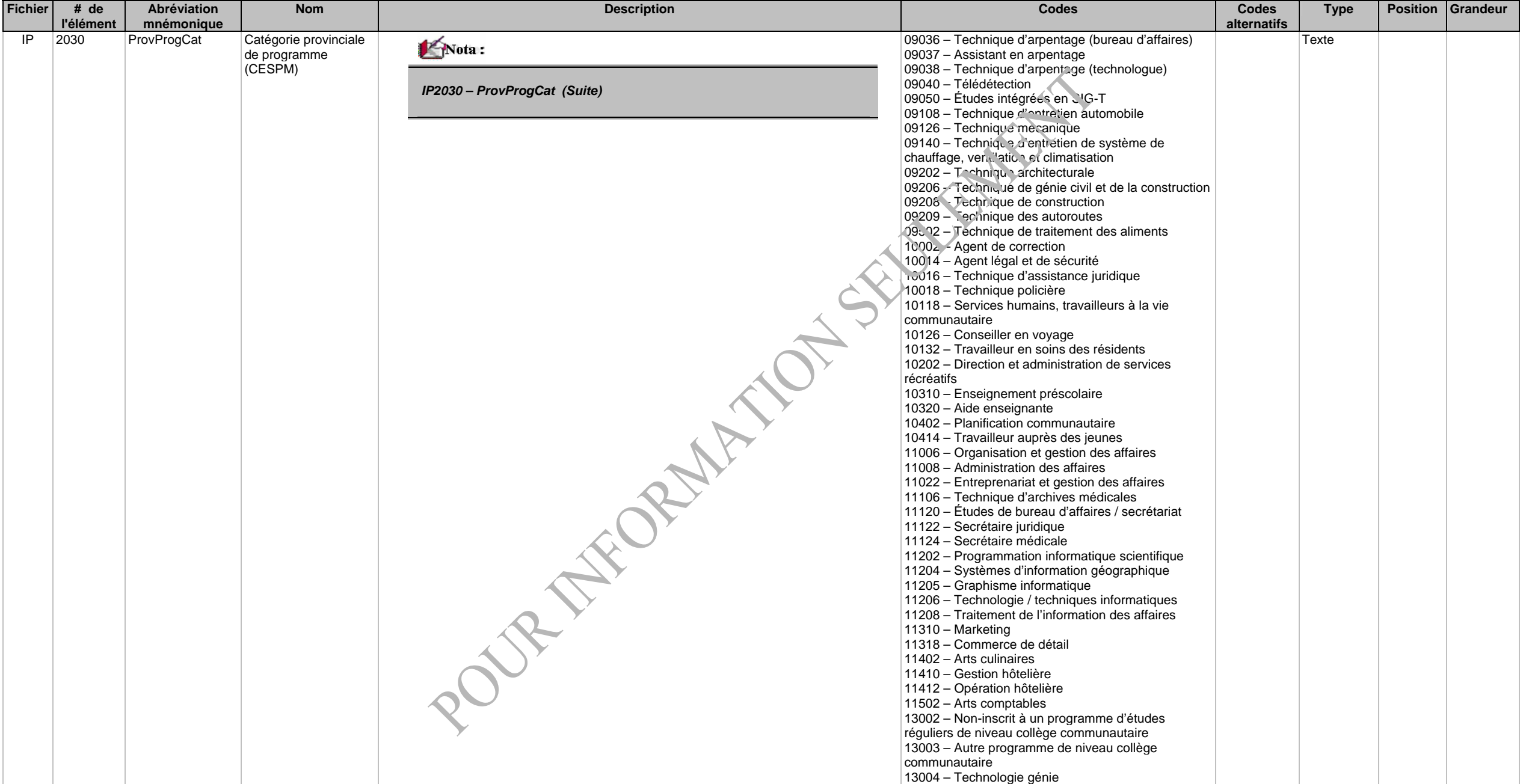

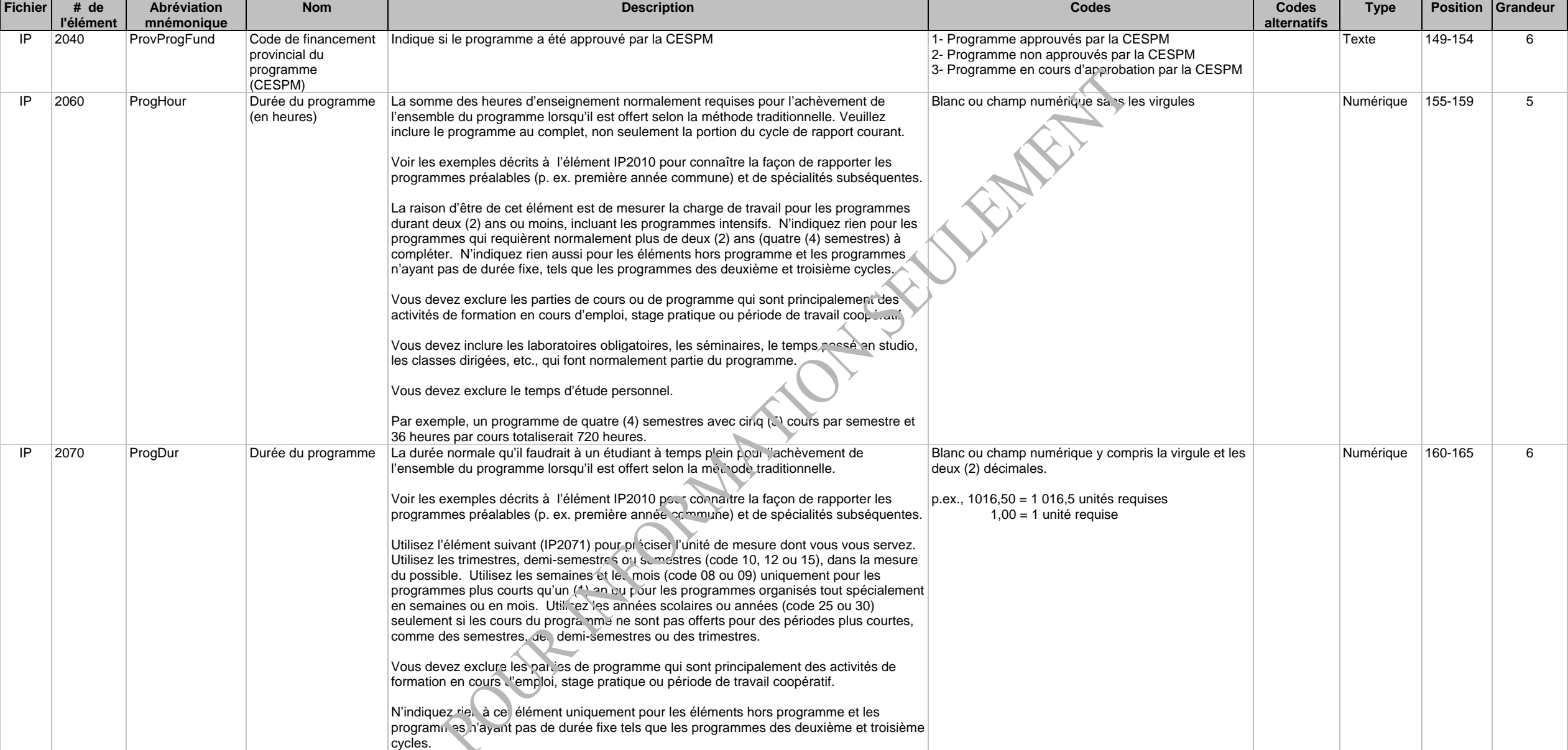

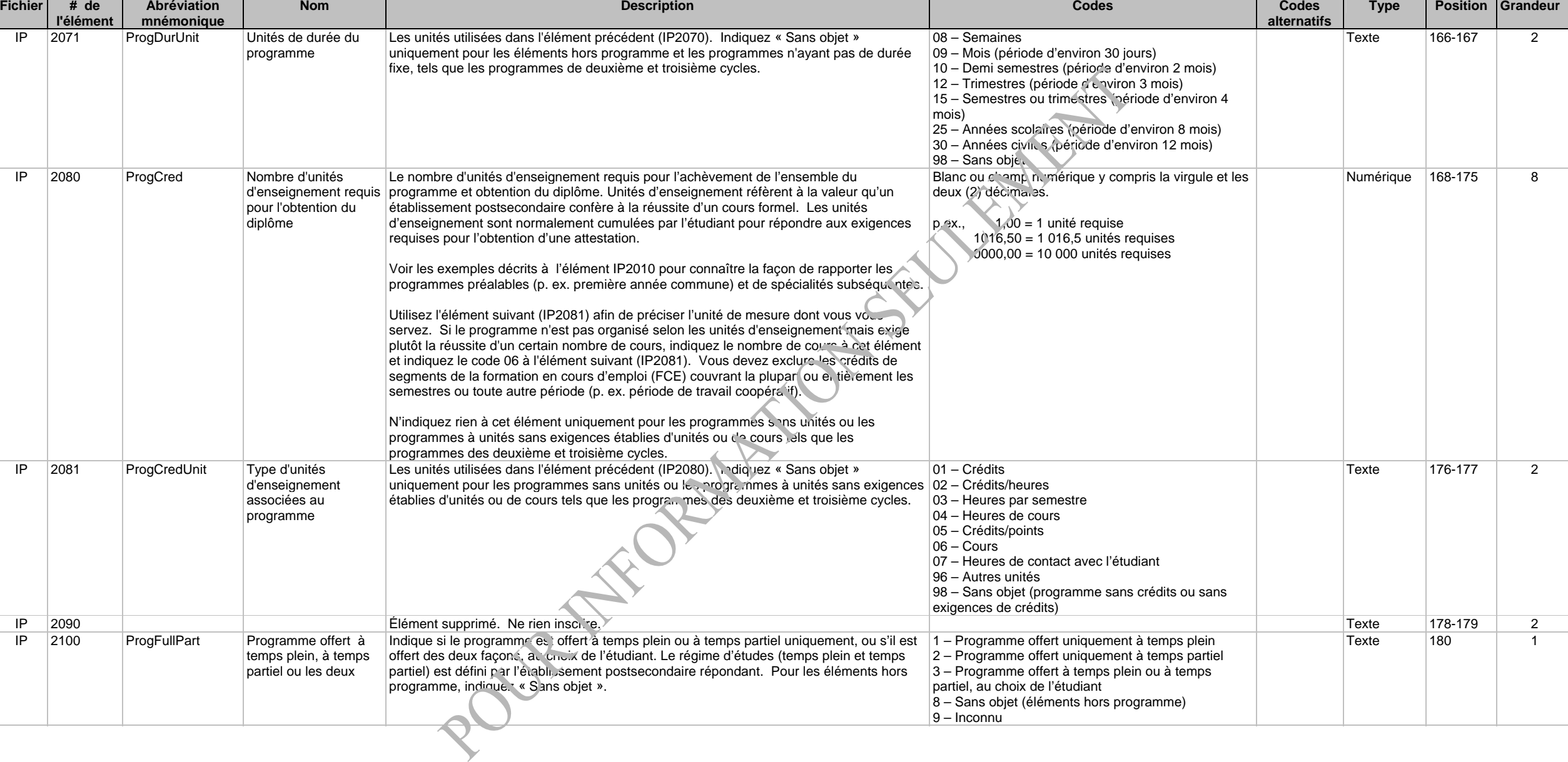

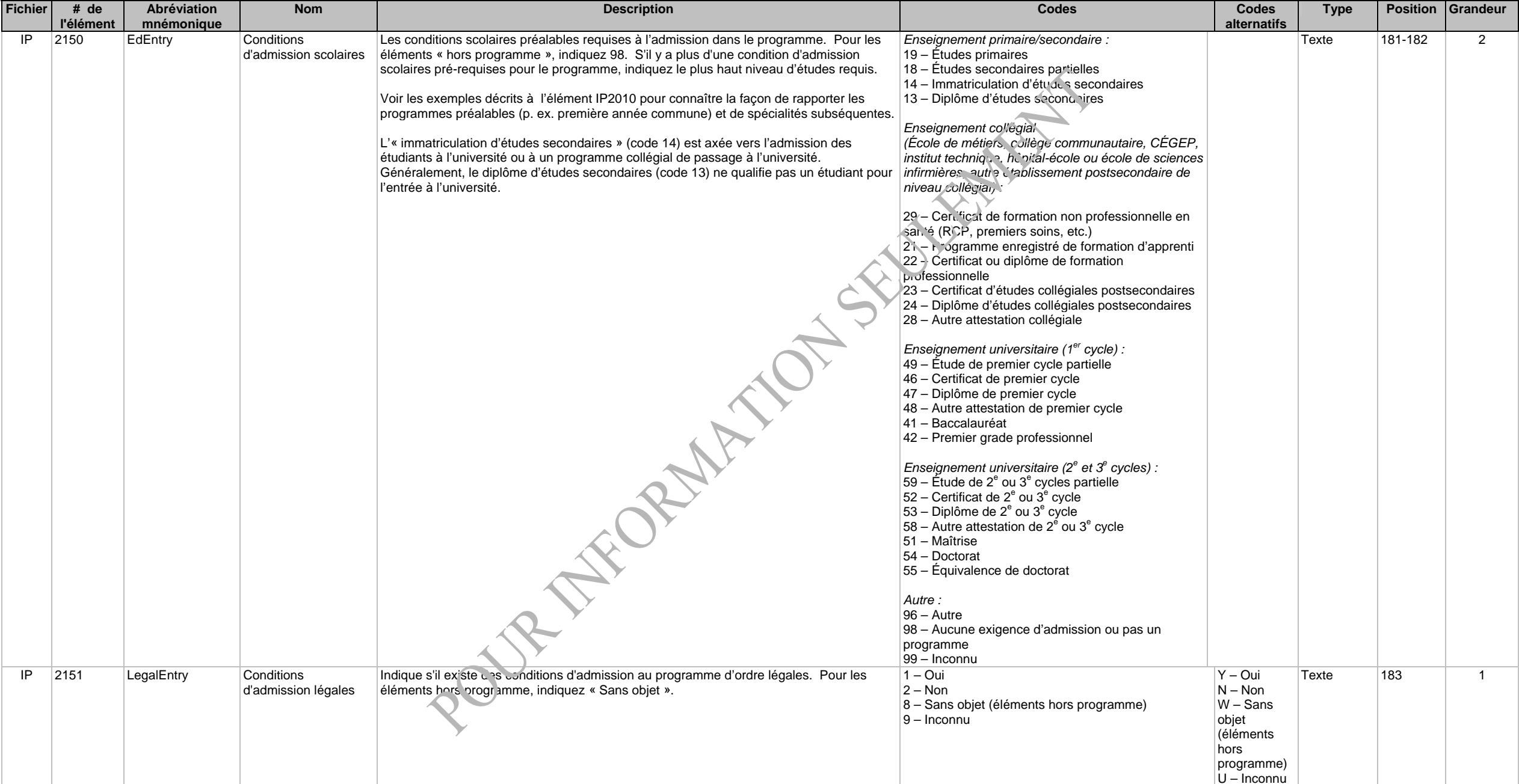

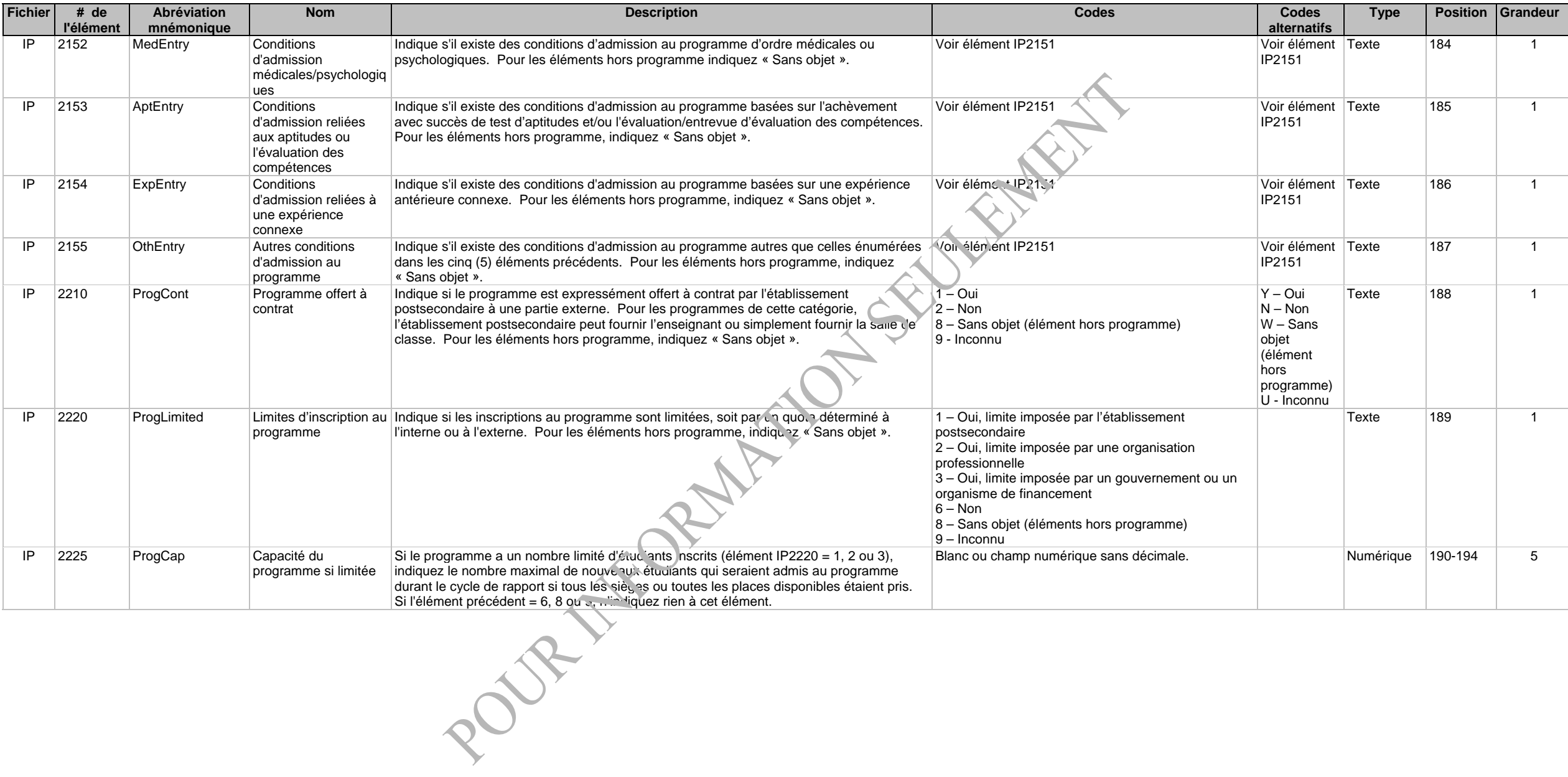

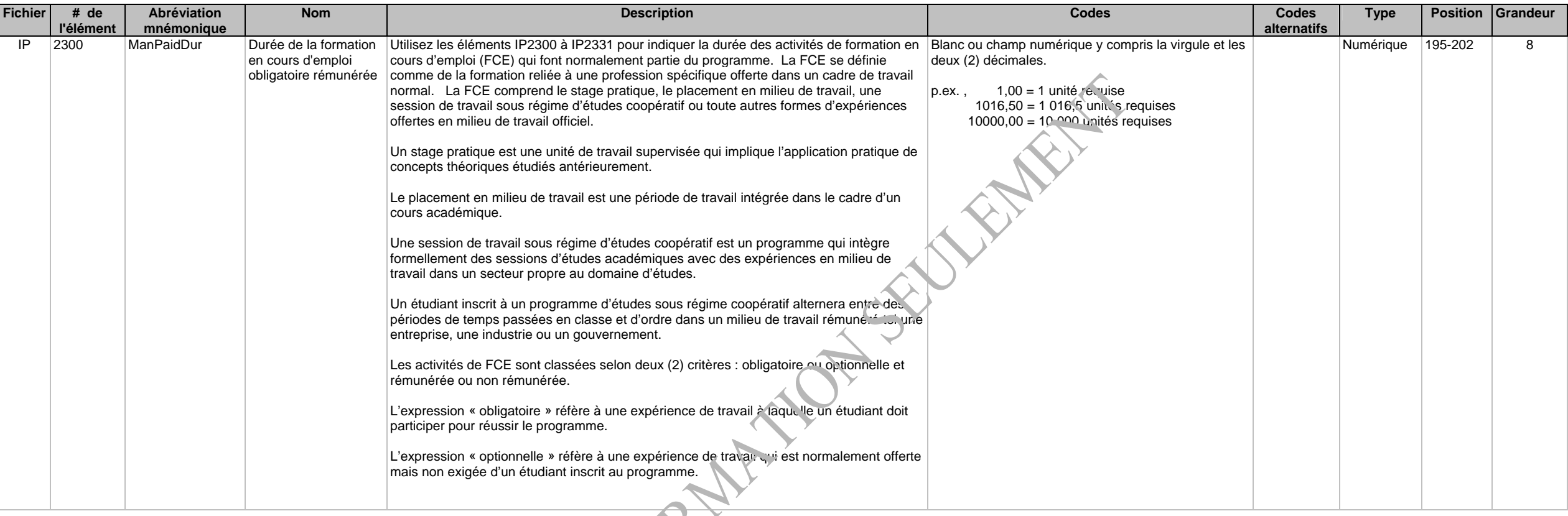

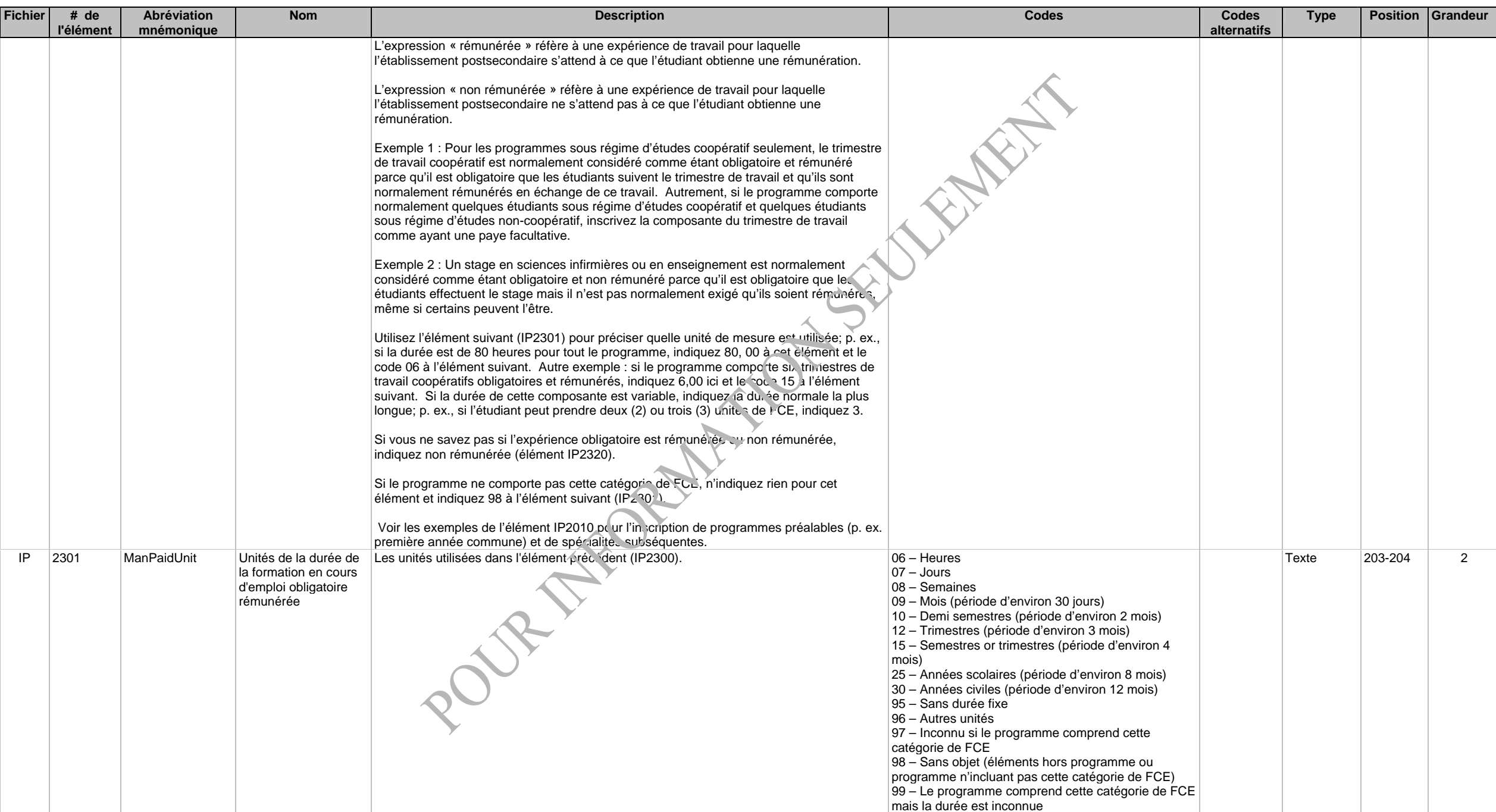

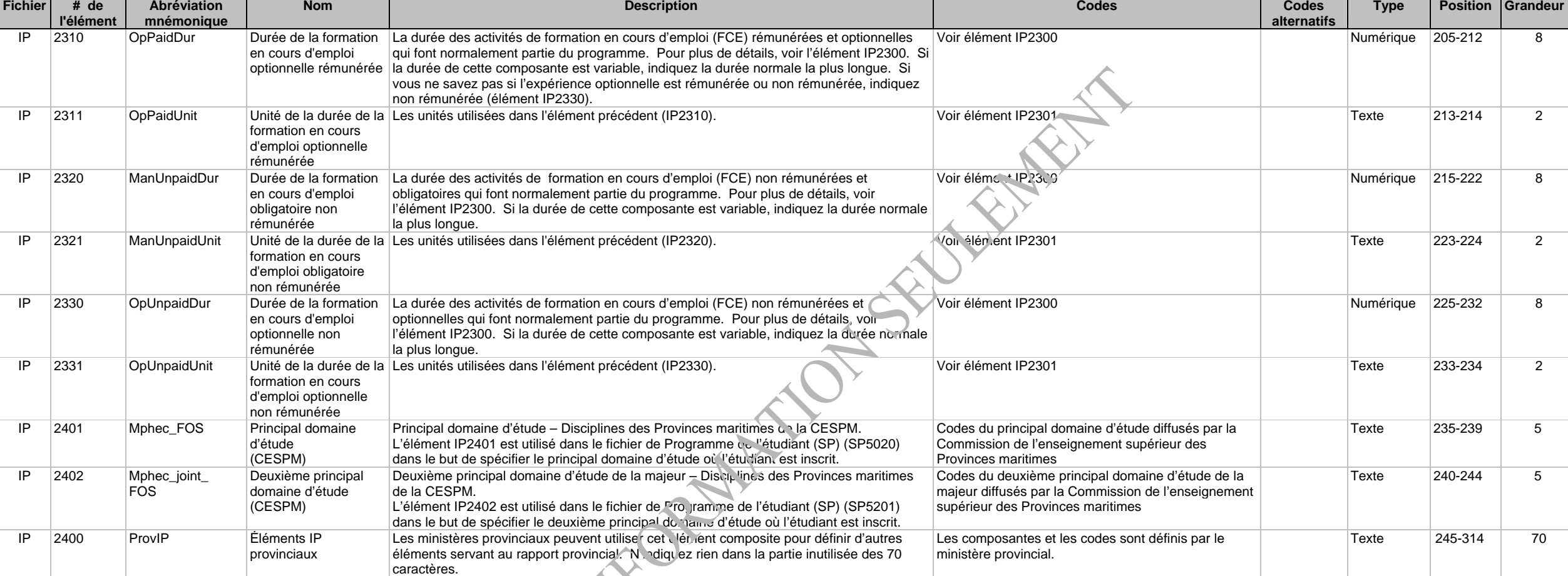

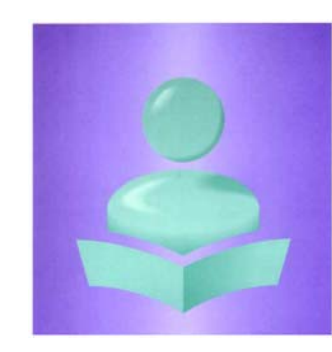

**Système d'information sur les étudiants postsecondaires(SIEP)** 

**Fichier - Cours de l'établissement (IC)** 

**Version modifiée à être utilisée par les établissements postsecondaires sous le mandat de la CESPM**

**Enregistrement clé : Année du début du cycle de rapport (IC1000), Code de l'établissement (IC1025) et Code du cours (IC3000)** 

## **Description des fichiers et des éléments de données, et cliché d'article**

Le fichier - Cours de l'établissement (IC) contient le titre du cours (IC3000, IC3020), sa durée (IC3080, IC3081), sa valeur en unités (IC3090, IC3091) et d'autres caractéristiques de chacun des cours offerts par l'établissement postsecondaire. Il s'agit d'un inventaire des cours offerts. Un enregistrement IC pour chacun des cours devrait être déclaré.

Il y a un lien logique entre ce fichier et le fichier - Cours de l'étudiant (SC). Le fichier SC contient un enregistrement de chaque combinaison étudiant et cours. Chaque code de cours indiqué dans le SC doit apparaître dans le IC.

Pour le rapport final pour l'année complète, décrivez touts les cours offerts au cours des douze (12) mois débutant à votre date du début du cycle de rapport ID1005 (RepStartDate).

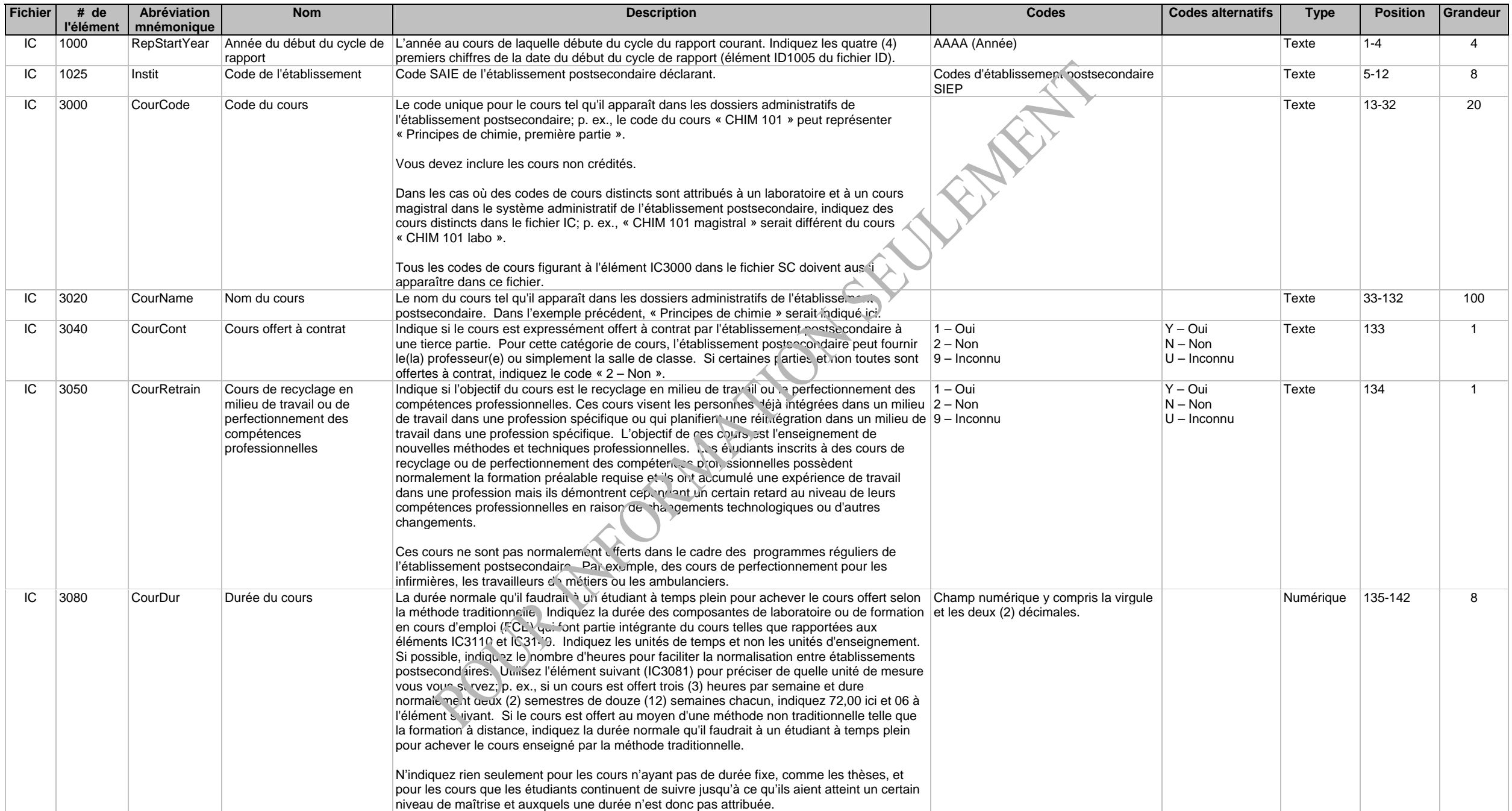

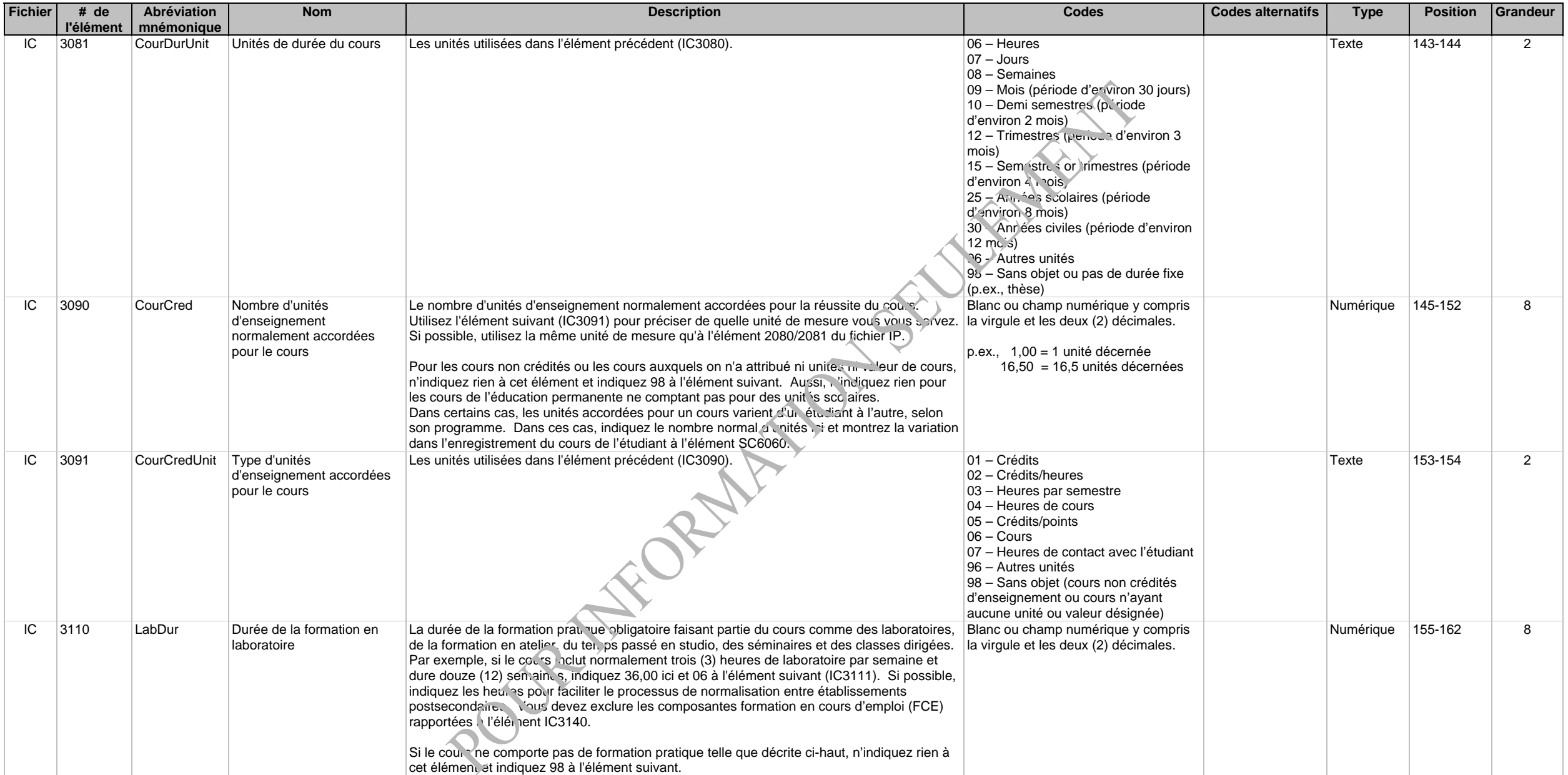

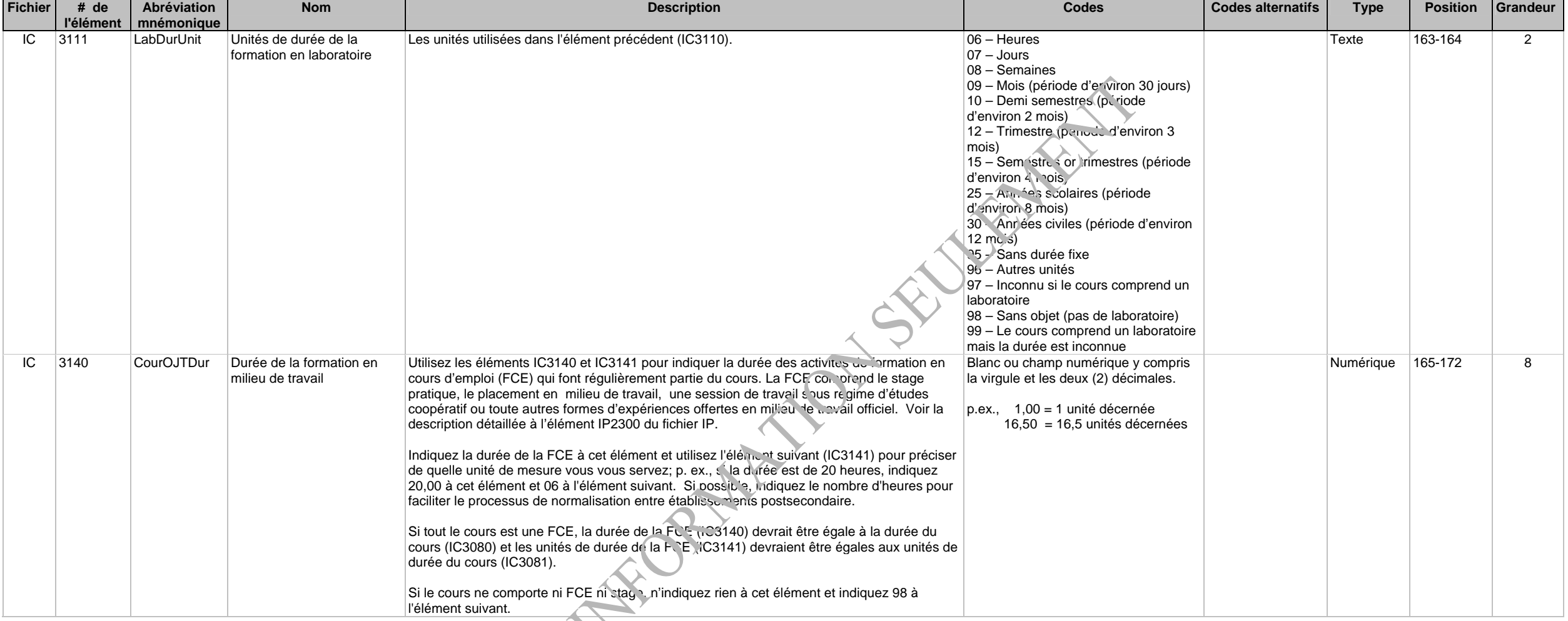

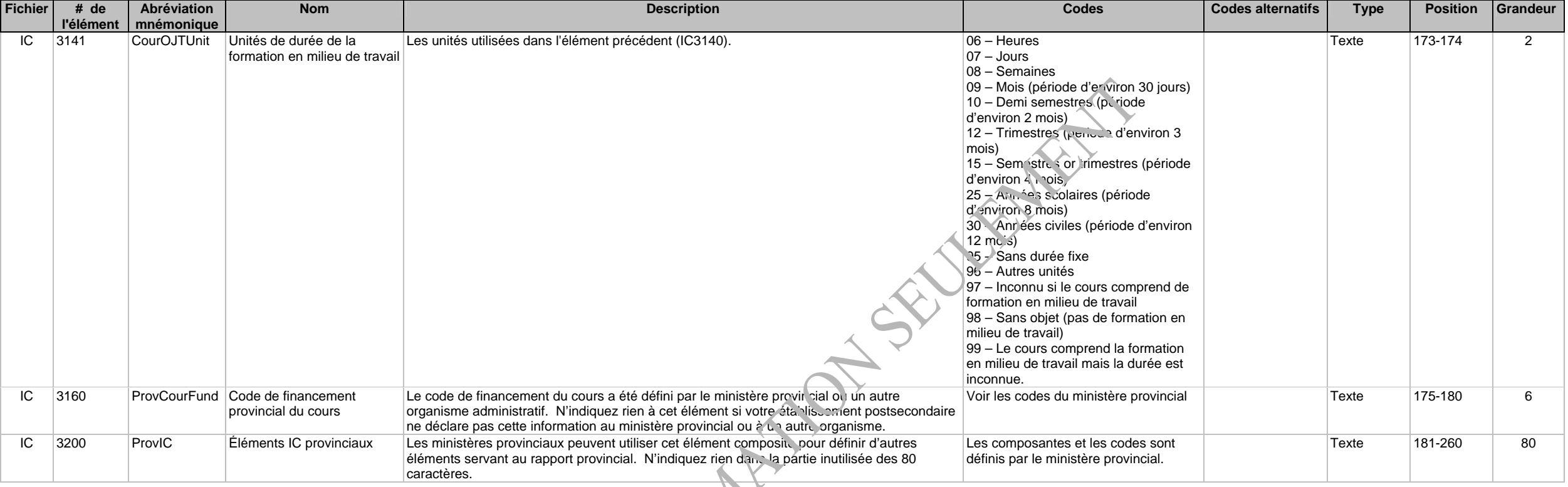

# **Système d'information sur les étudiants postsecondaires(SIEP)**

**Fichier - Description de l'étudiant (SD)** 

**Version modifiée à être utilisée par les établissements postsecondaires sous le mandat de la CESPM**

**Enregistrement clé : Année du début du cycle de rapport (SD1000), Code de l'établissement (SD1025) et Numéro d'identification de l'étudiant à l'établissement (SD4000)** 

**Description des fichiers et des éléments de données, et cliché d'article** 

Le fichier - Description de l'étudiant (SD) contient des données démographiques et d'autres renseignements des riptifs sur les étudiants inscrits aux divers établissements postsecondaires. Entre autres, il contient le nom de l'étudiant (SD4040 à SD4050), sa date de naissance (SD4230), son sexe (SD4240), son Numéro d'assurance sociale (NAS) (SD4020), ses coordonnées (SD4060 à SD4180), ses études antérieures (SD4320 à SD4350) et des caractéristiques, comme le fait que l'étudiant s'identifie volontairement comme membre d'une minorité visible, Autochtone (SD4210) ou personne ayant une limitation d'activité (SD4215). Ce fichier contient un enregistrement par étudiant et par établissement postsecondaire. Il contient également le *Numéro national d'étudiant SIEP (NNE-SIEP)* (SD4030) – un identificateur unique qui sert à coupler les enregistrements des étudiants reçus à ceux qui se trouvent déjà dans la base de données nationale.

Pour le rapport final pour l'année complète, comprenant les données pour l'année entière, vous devez fournir un (1) enregistrement pour chaque étudiant inscrit à l'établissement postsecondaire en tout temps entre votre Date de début du cycle du rapport (ID1005) et la fin de votre trimestre d'hiver, ou la fin de votre année scolaire si votre établissement postsecondaire n'a pas de trimestre d'hiver. Vous devez aussi inclure un (10 enregistrement SD et SP pour un étudiant qui obtient son diplôme au cours du cycle de déclaration, même si l'étudiant n'était pas inscrit à un cours durant le cycle en question (p. ex., l'étudiant réussit à obtenir des crédits pendant le cycle courant pour du travail accompli durant un cycle précédent).

Vous devez également inclure dans le rapport courant, les étudiants qui se sont inscrite en dernier pendant l'année du rapport précédent et ceux dont le statut était « Inconnu » au moment où le rapport Final de l'année précédente a été rédigé. Le statut dans le programme à la fin du cycle « Inconnu » renvoie à l'élément SP5100 : le statut est inconnu (en révision, non déterminé ou cela dépend du fait que l'étudiant termine ses cours ou qu'il réussisse des cours qui se termineraient habituellement avant la fin du cycle de déclaration). Ces étudiants doivent être inclus dans le rapport Final de sorte que la CESPM et Statistique Canada puisse mettre à jour leur statut dans le programme à la fin du cycle.

Si l'étudiant était inscrit à plus d'un programme pendant le cycle de rapport, journissez un (1) seul enregistrement SD et plusieurs enregistrements SP.

Il y a un lien logique entre ce fichier et le fichier Programme de l'étudiant (SP), le fichier Cours de l'étudiant (SC) et le fichier Unités transférées de l'étudiant (ST). Le fichier SD contient un enregistrement par étudiant inscrit dans un programme ou diplômé d'un programme.

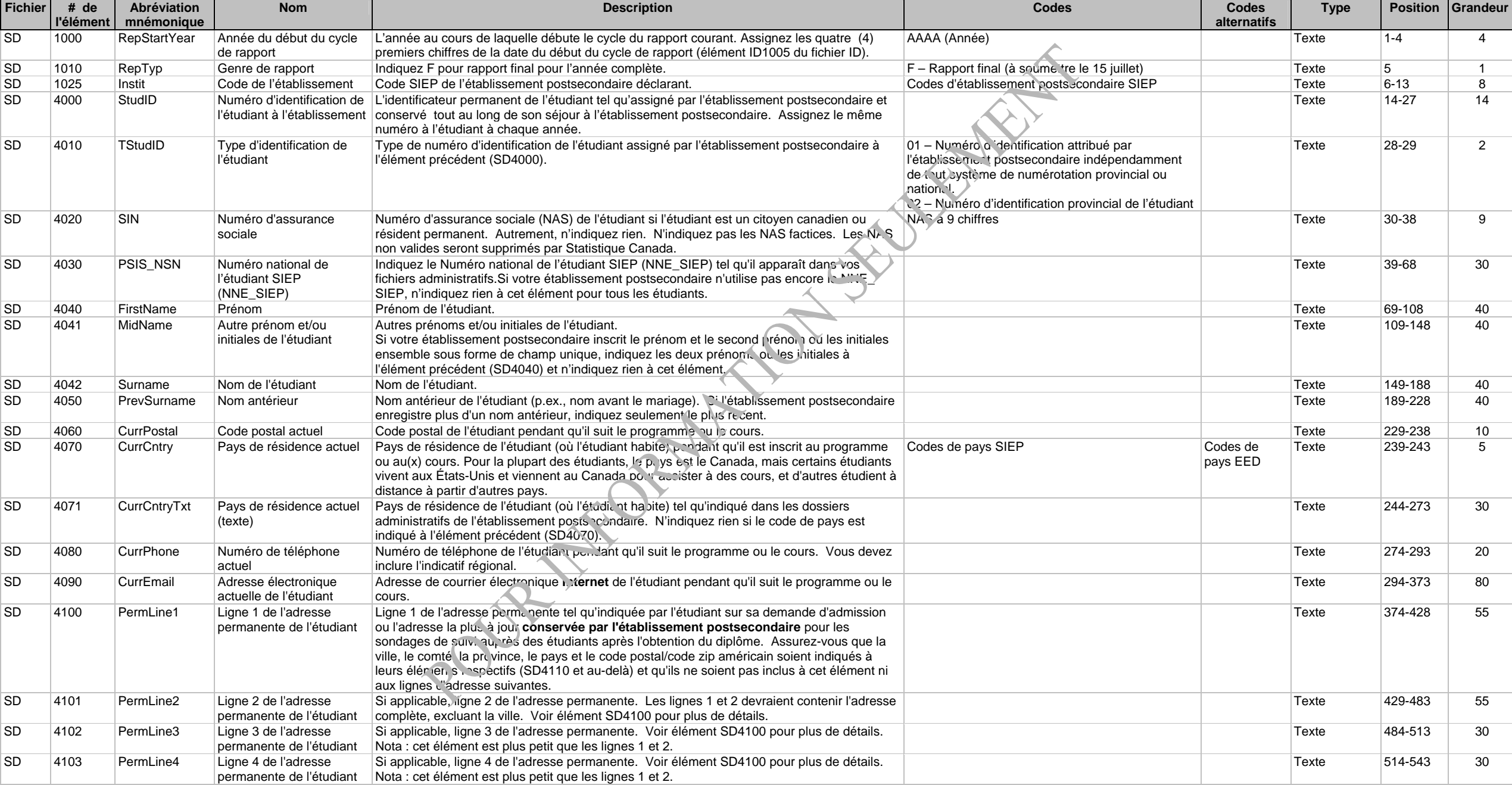

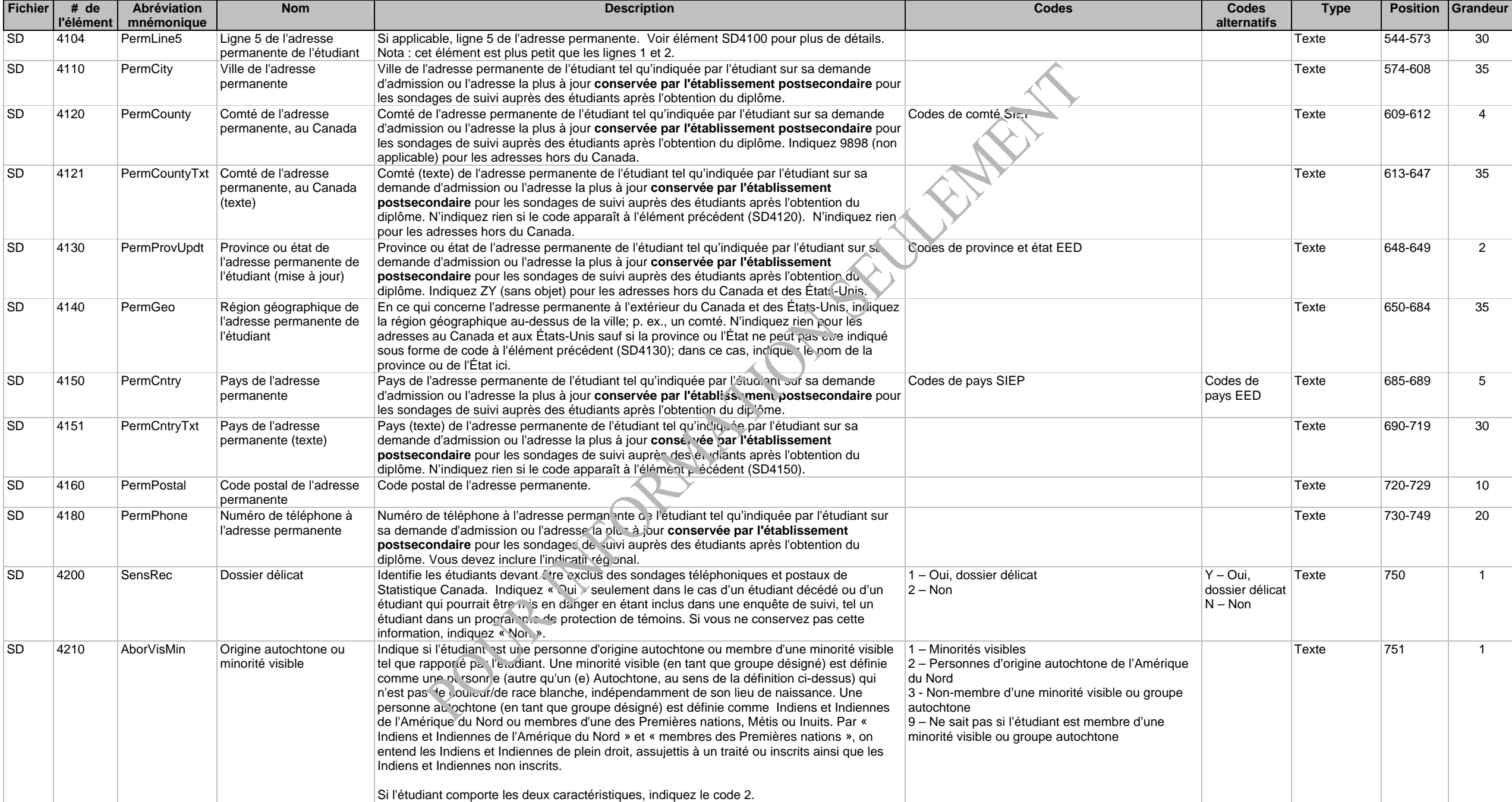

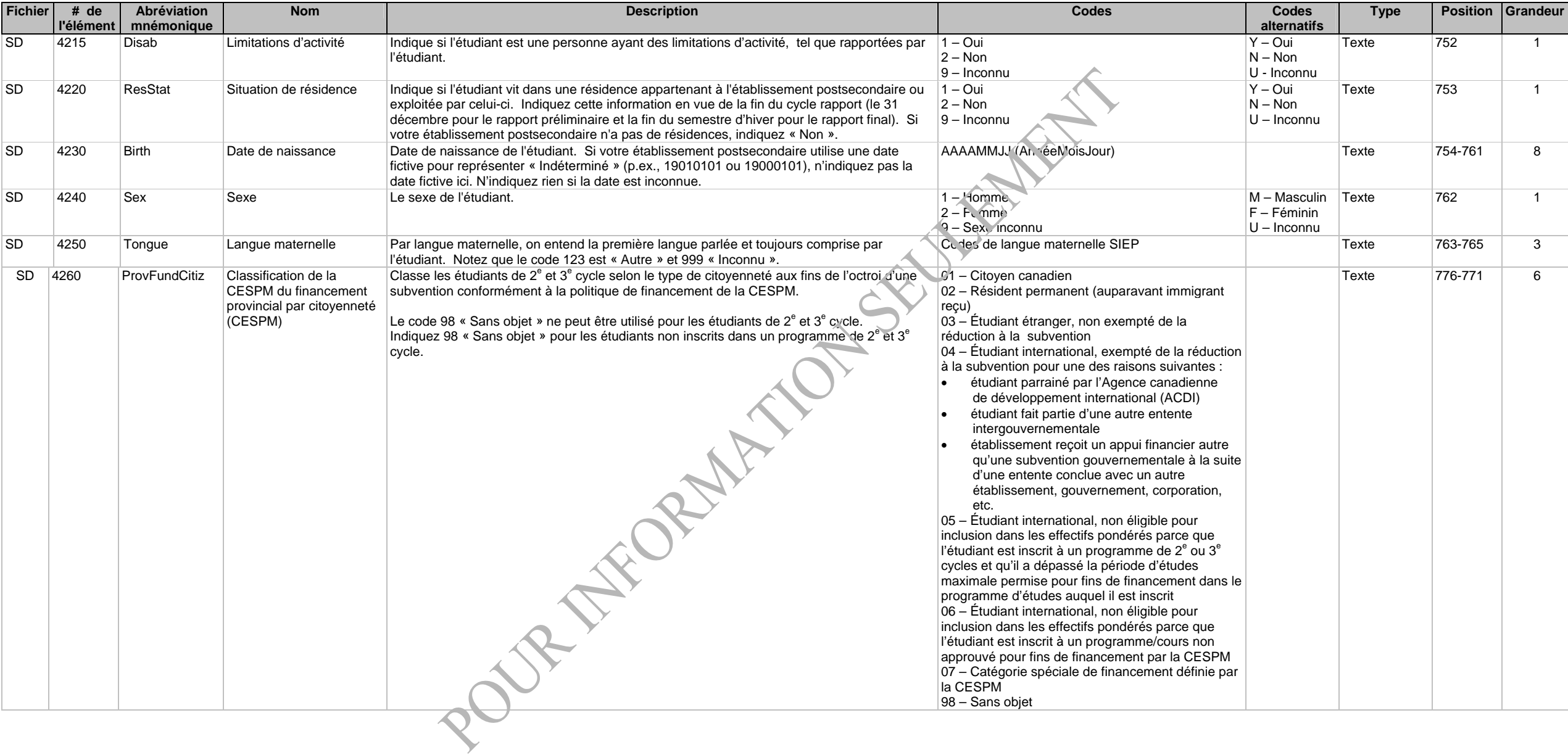

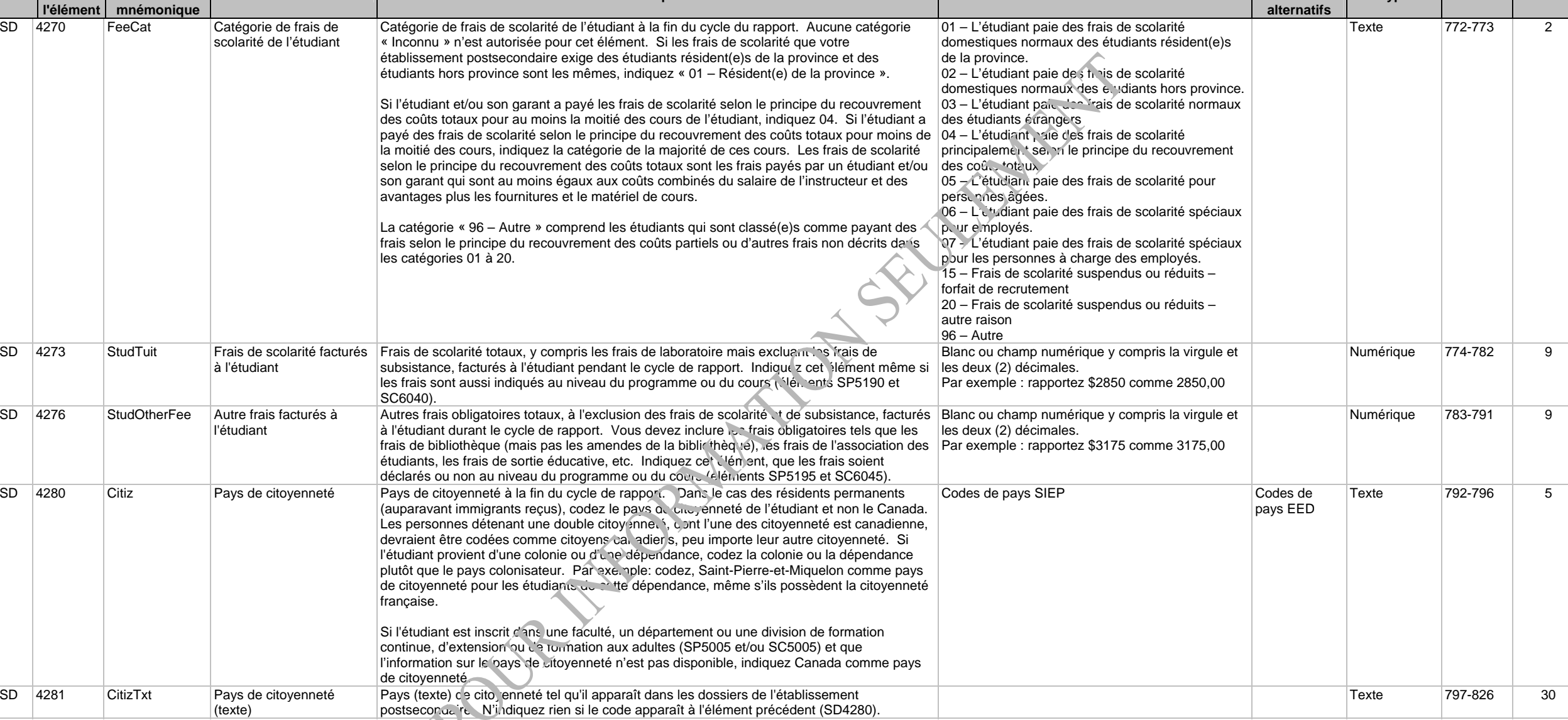

**Nom Description Codes Codes** 

**Type Position Grandeur** 

**alternatifs** 

**Fichier # de** 

**Abréviation** 

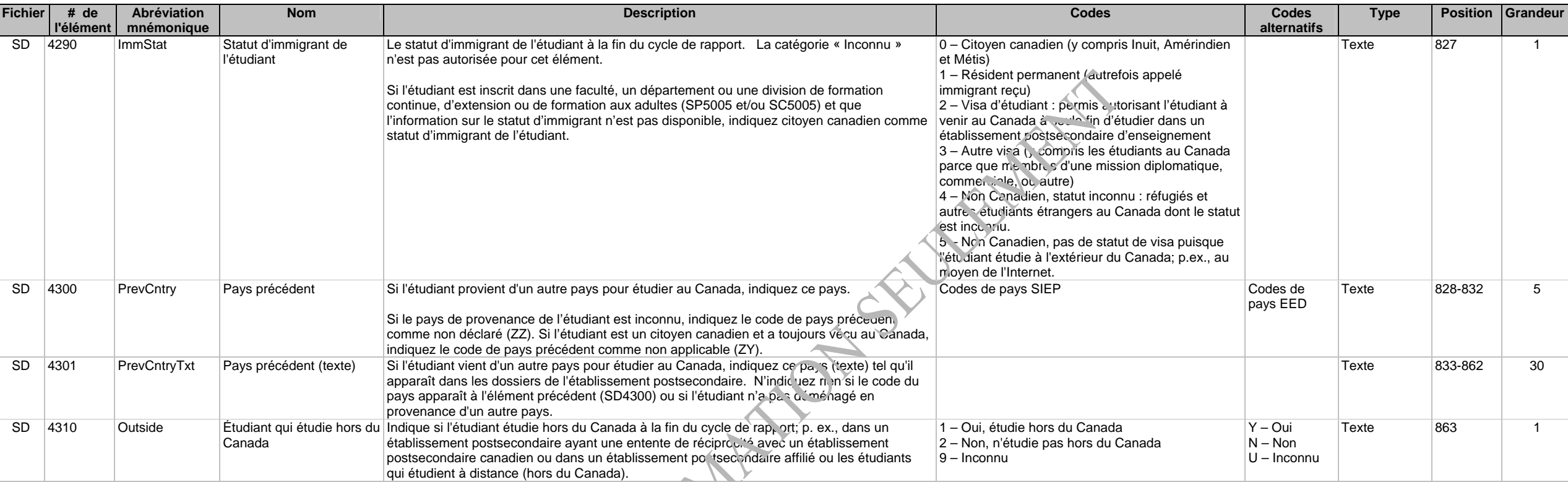

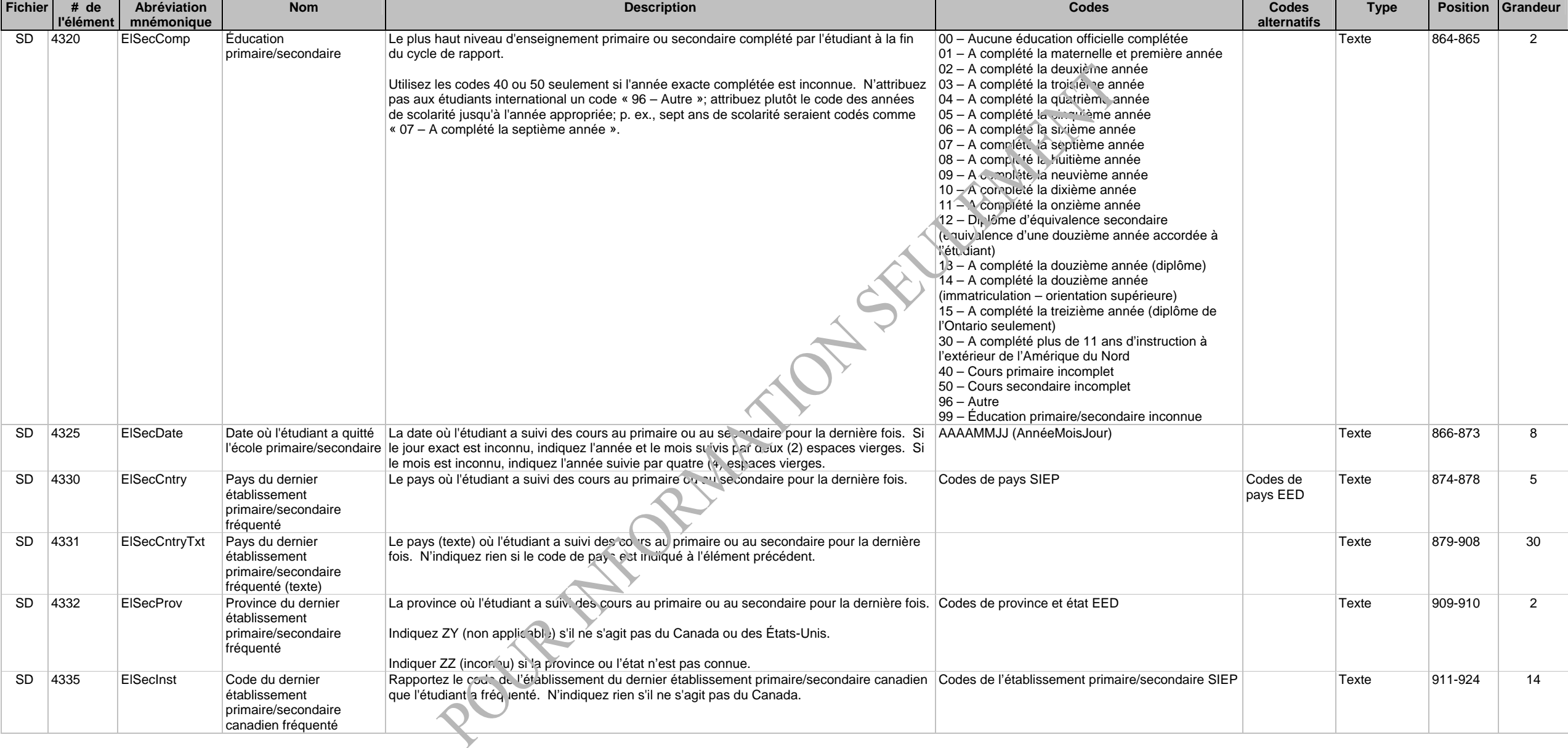

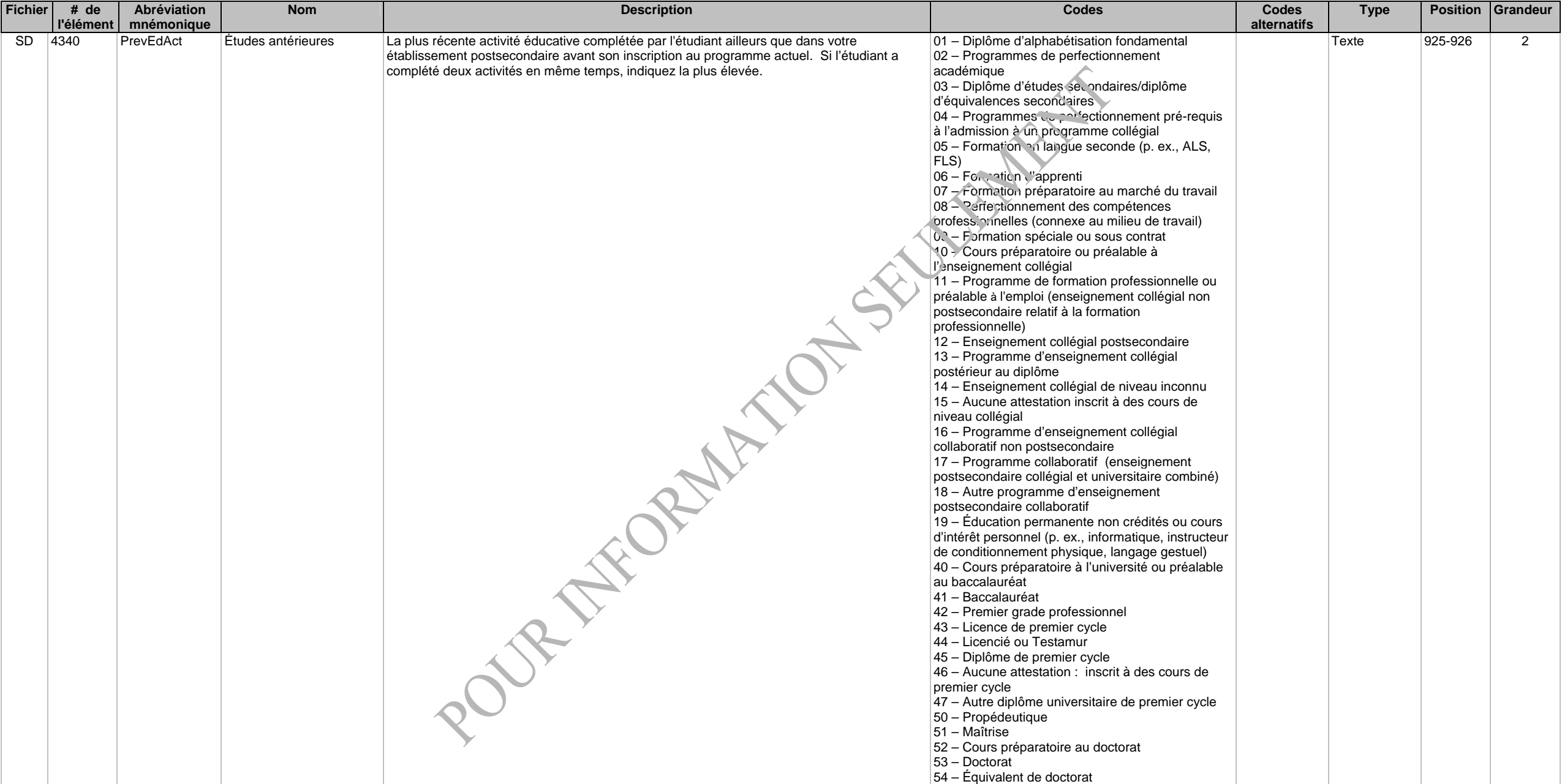

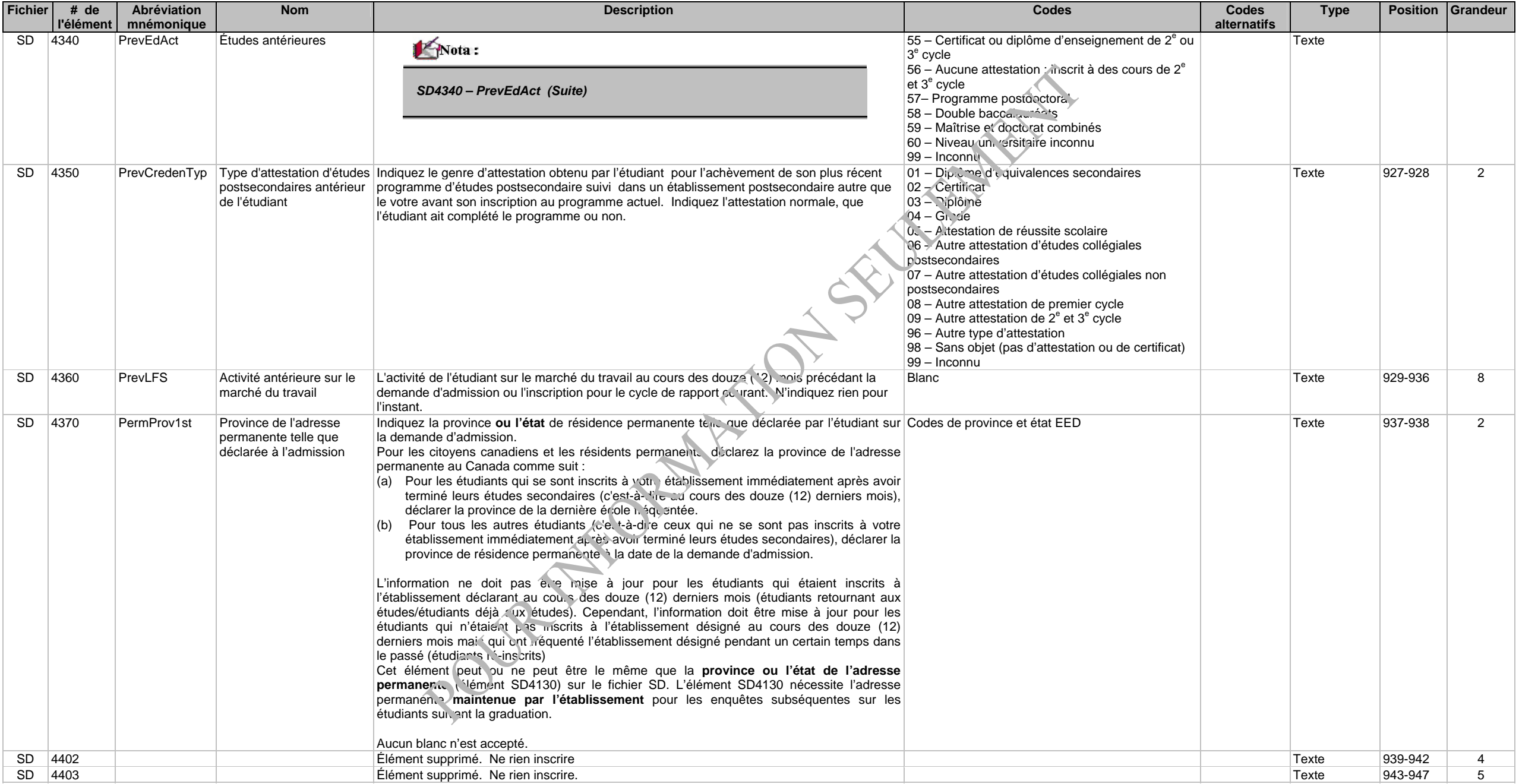

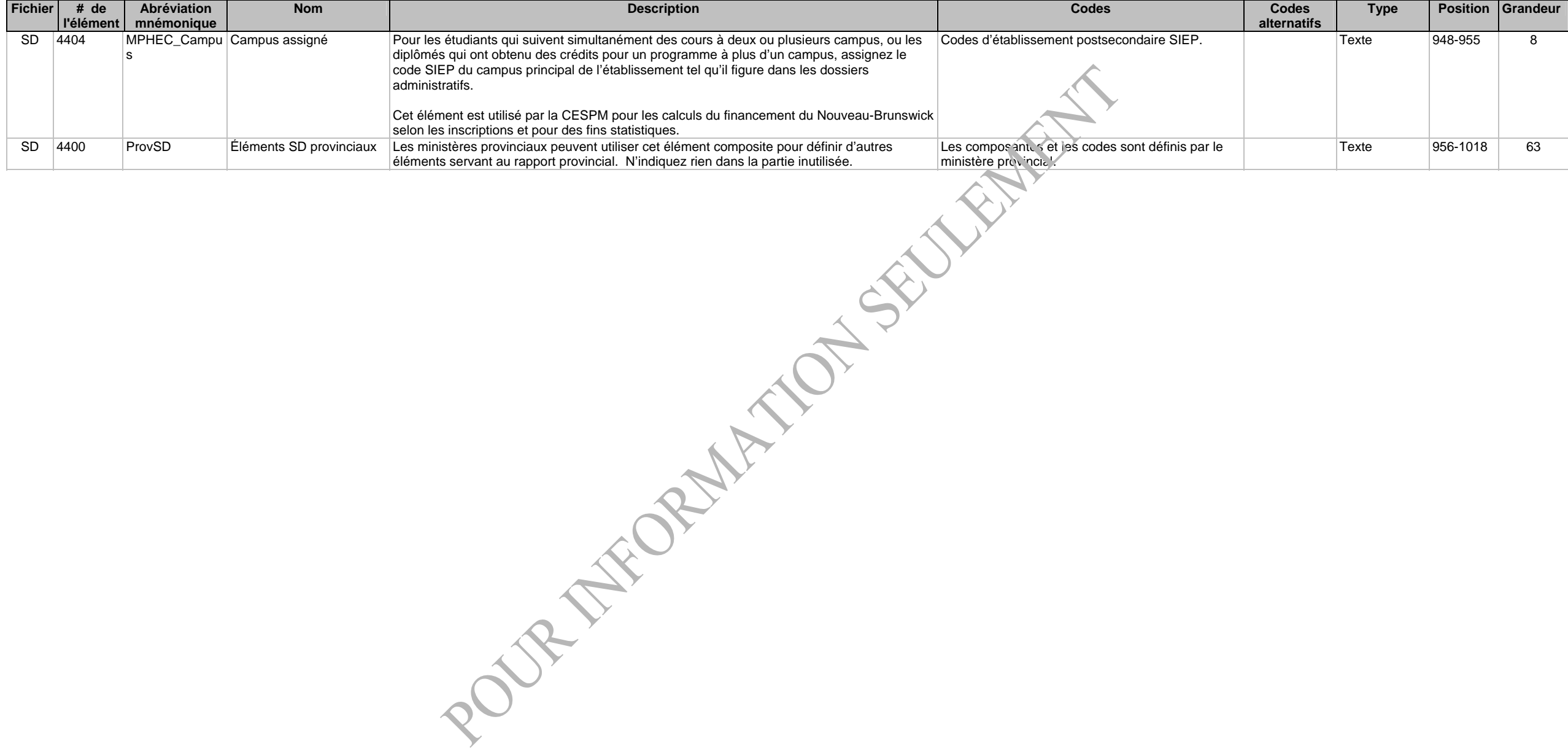

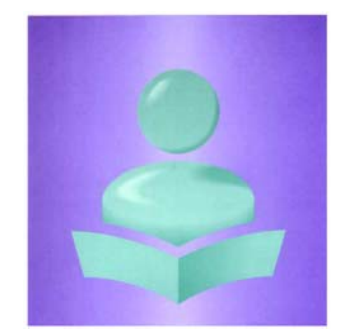

**Système d'information sur les étudiants postsecondaires(SIEP)** 

**Fichier - Programme de l'étudiant (SP)** 

**Version modifiée à être utilisée par les établissements postsecondaires sous le mandat de la CESPM** 

**Enregistrement clé : Année du début du cycle de rapport (SP1000), Code de l'établissement (SP1025), Numéro d'identification de l'étudiant à l'établissement (SP4000), Code du programme de l'étudiant (SP2000), Genre d'attestation (SP2010) et Date de début du programme (SP5010)** 

## **Description des fichiers et des éléments de données, et cliché d'article**

Le fichier - Programme de l'étudiant (SP) contient un enregistrement pour chaque programme dans lequel l'étudiant était inscrit durant le cycle de déclaration. L'enregistrement du Programme de l'étudiant comprend la Date de début/fin du programme de l'étudiant (SP5010, SP5090), le statut de l'étudiant (encore inscrit, a termine le programme/obtenu son diplôme, s'en est retiré, n'a pas réussi à l'achever, autre) (SP5100), ses spécialisations (SP5015 à SP5021), ses unités de transfert (SP5220), les frais qui lui ont été facturés (SP5190 à SP5200), les unités cumulées (SP5230) et d'autres caractéristiques du programme de l'étudiant enregistrées par l'établissement postsecondaire.

Déclarez un enregistrement SP pour chaque programme auquel l'étudiant est inscrit à n'importe quel moment au cours du cycle de déclaration. Aussi, vous devez inclure un enregistrement SP pour un étudiant qui obtient son diplôme durant le cycle de déclaration, même si l'étudiant n'était pas inscrit à un cours durant le cycle en question (p. ex., l'étudiant réussit à obtenir des crédits pendant le cycle courant pour du travail accompli durant un cycle précédent).

Si l'étudiant était inscrit à plus d'un programme pendant le cycle de rapport, fournissez un seul enregistrement SD et de multiples enregistrements de programme de l'étudiant (SP).

Il y a un lien logique entre ce fichier et le fichier - Programme de l'établissement postsecondaire (IP). Chaque code de programme déclaré dans le SP doit apparaître dans le fichier IP.

Les universités qui emmagasinent les données de leurs programmes dans des zones distinctes selon le grade et la(les) majeure(s) doivent déclarer le grade de l'étudiant à l'élément SP2000 et la(les) majeure(s) aux éléments SP5015-SP5017.

Certains programmes donnent droit à deux (2) attestations. Indiquez un (1) enregistrement SP, et non deux (2), dans ces cas. L'attestation conjointe est indiquée à l'élément 5040.

Si l'étudiant suit des cours non crédités ou des cours donnant droit à des crédits sans chercher à obtenir d'attestation officielle, n'omettez pas cet étudiant du fichier SP. Créez un (1) enregistrement SP avec un code « hors programme » à l'élément SP2000 correspondant à l'enregistrement « hors programme » créé dans le fichier IP. Suivez les instructions données aux autres éléments du fichier SP pour attribuer les codes sans objet de cet enregistrement « hors programme »; les éléments SP2010, SP5050, SP5070, etc., se voient attribuer le code « Sans objet ».

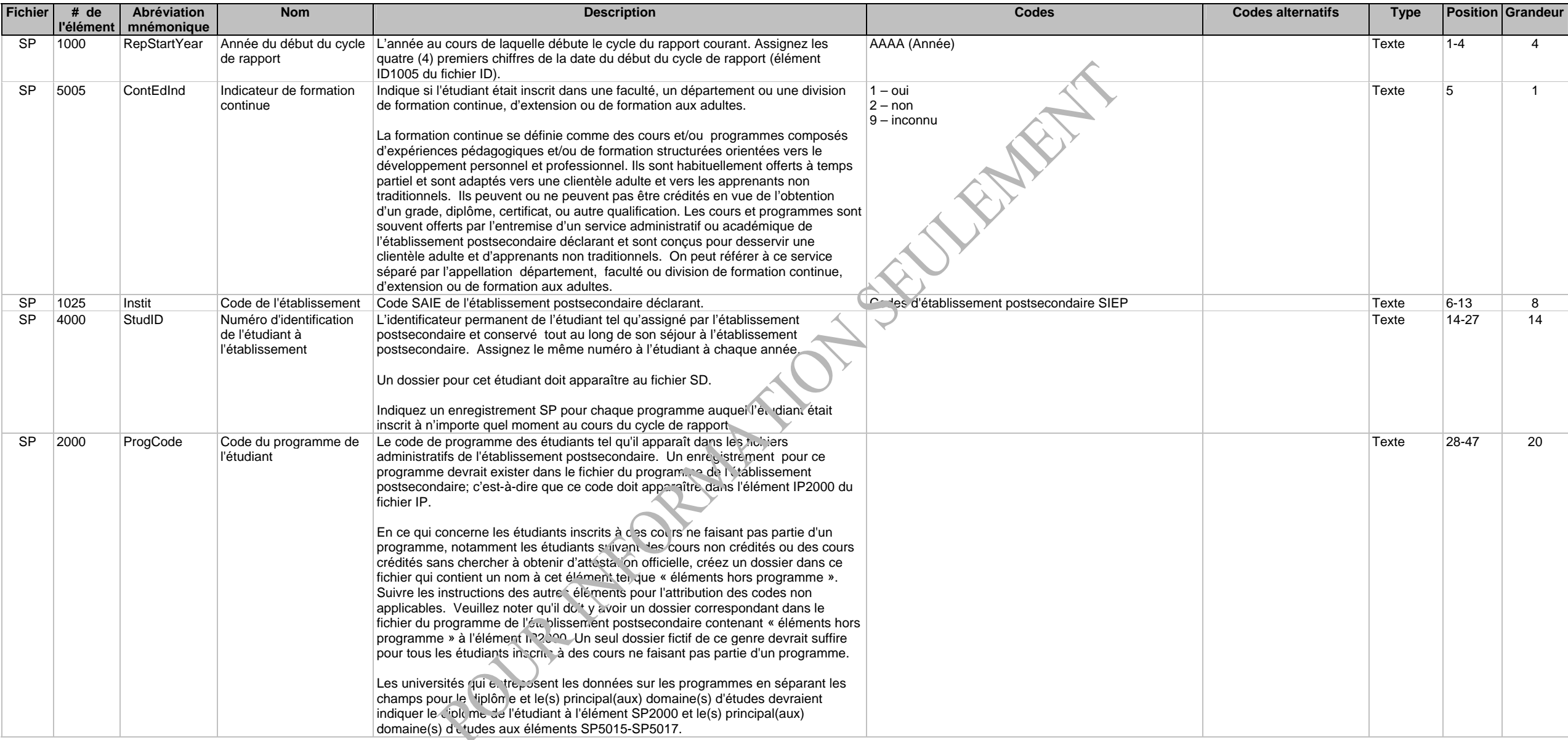

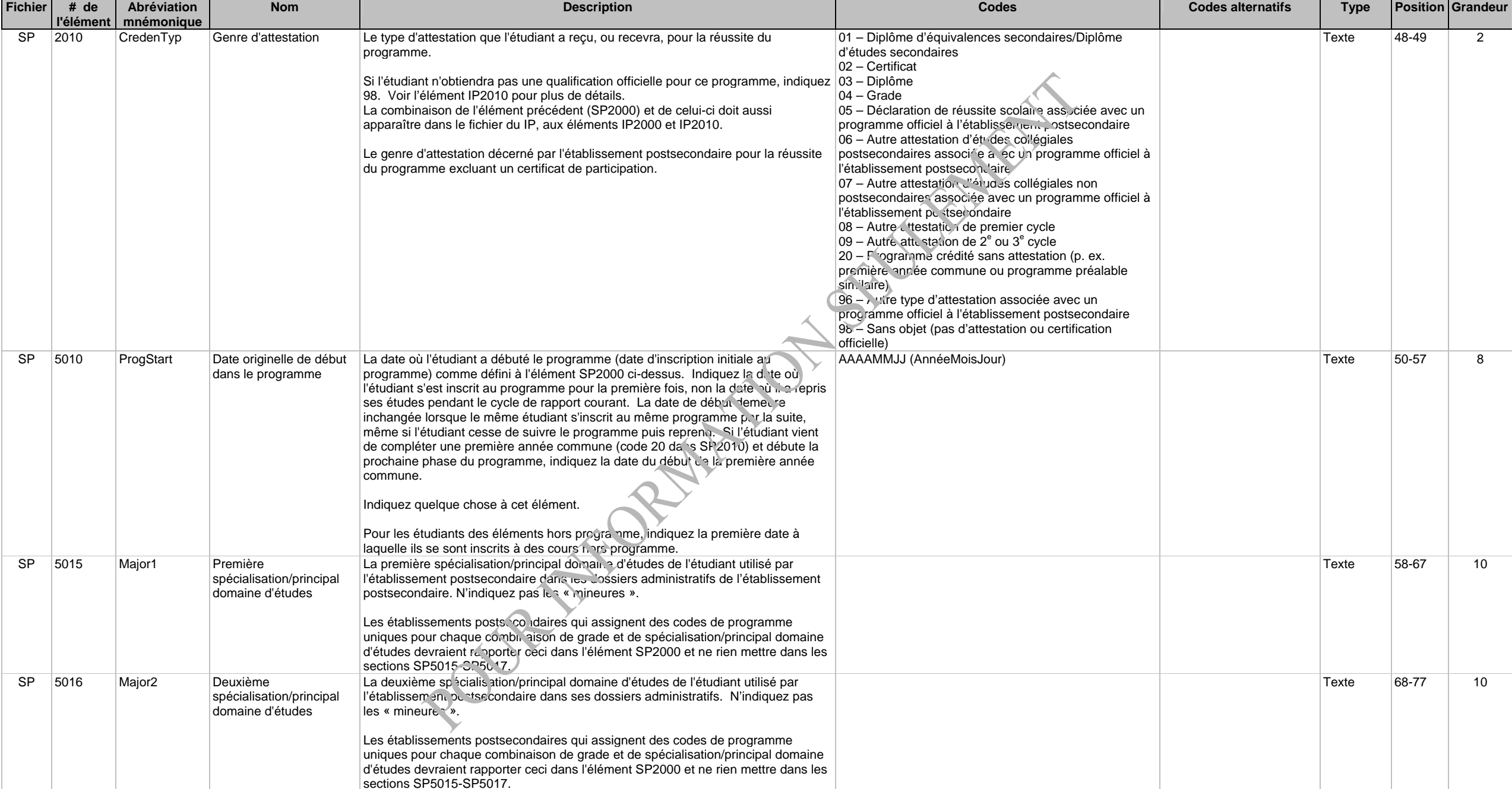

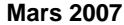

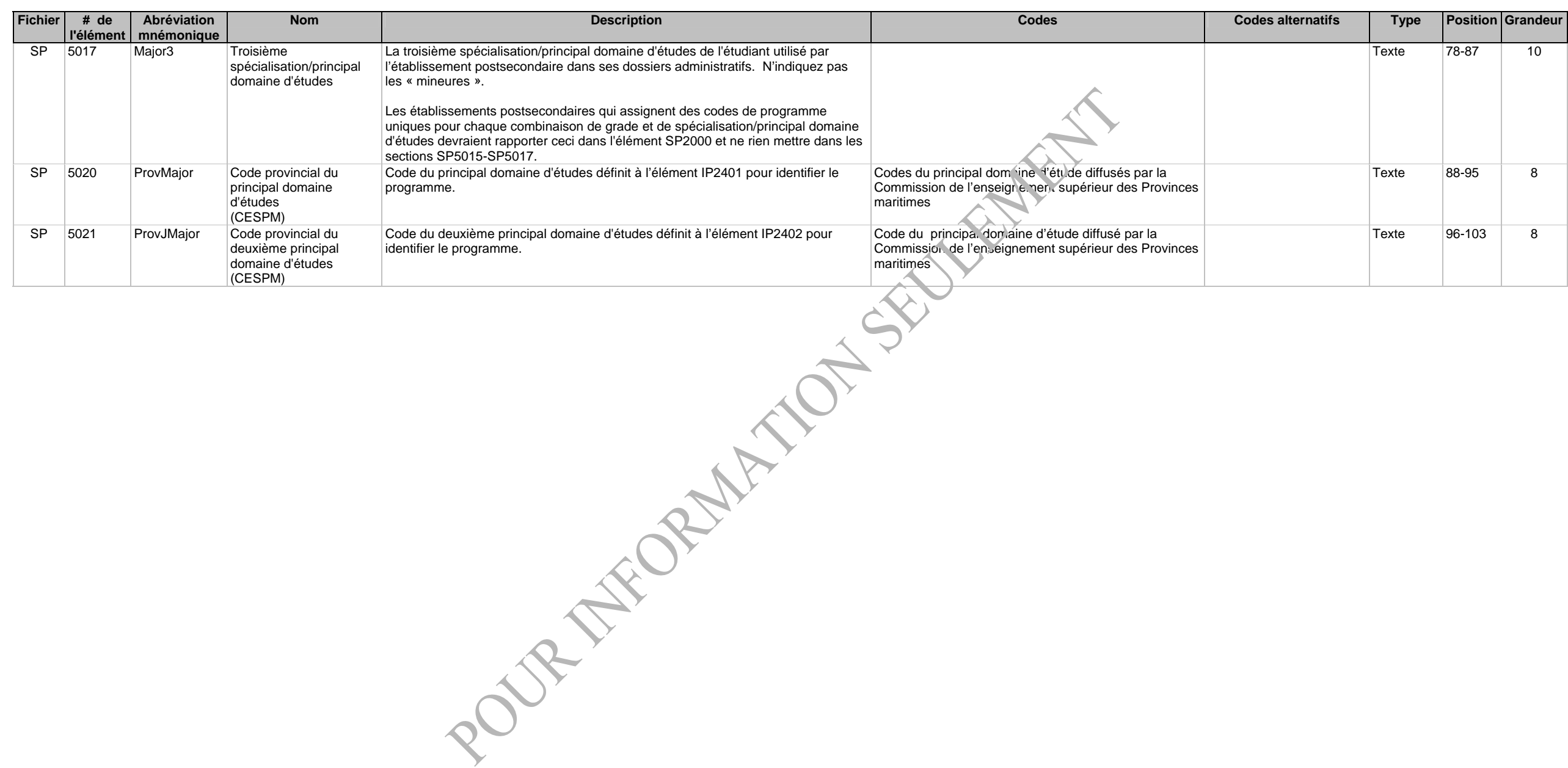

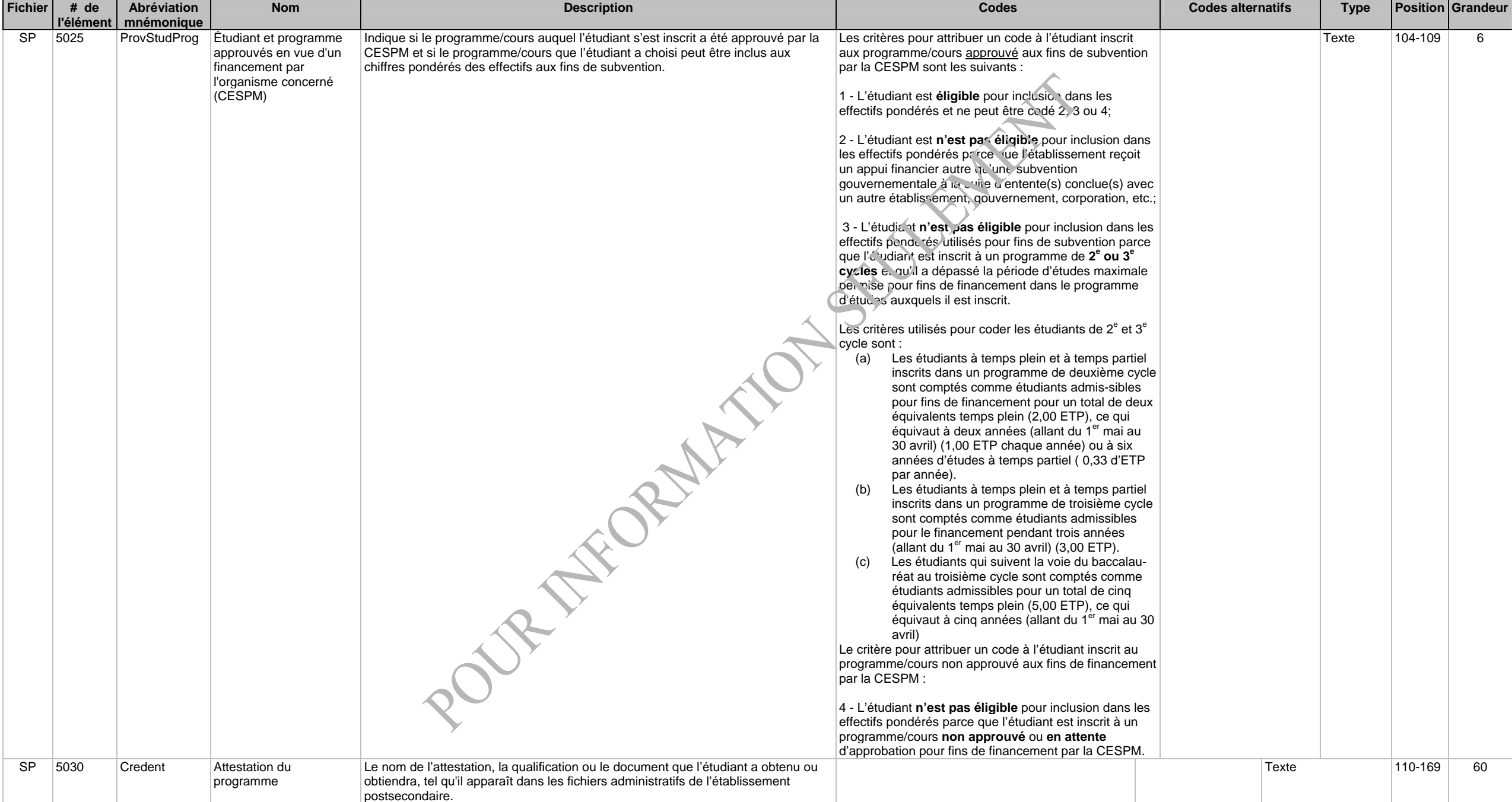

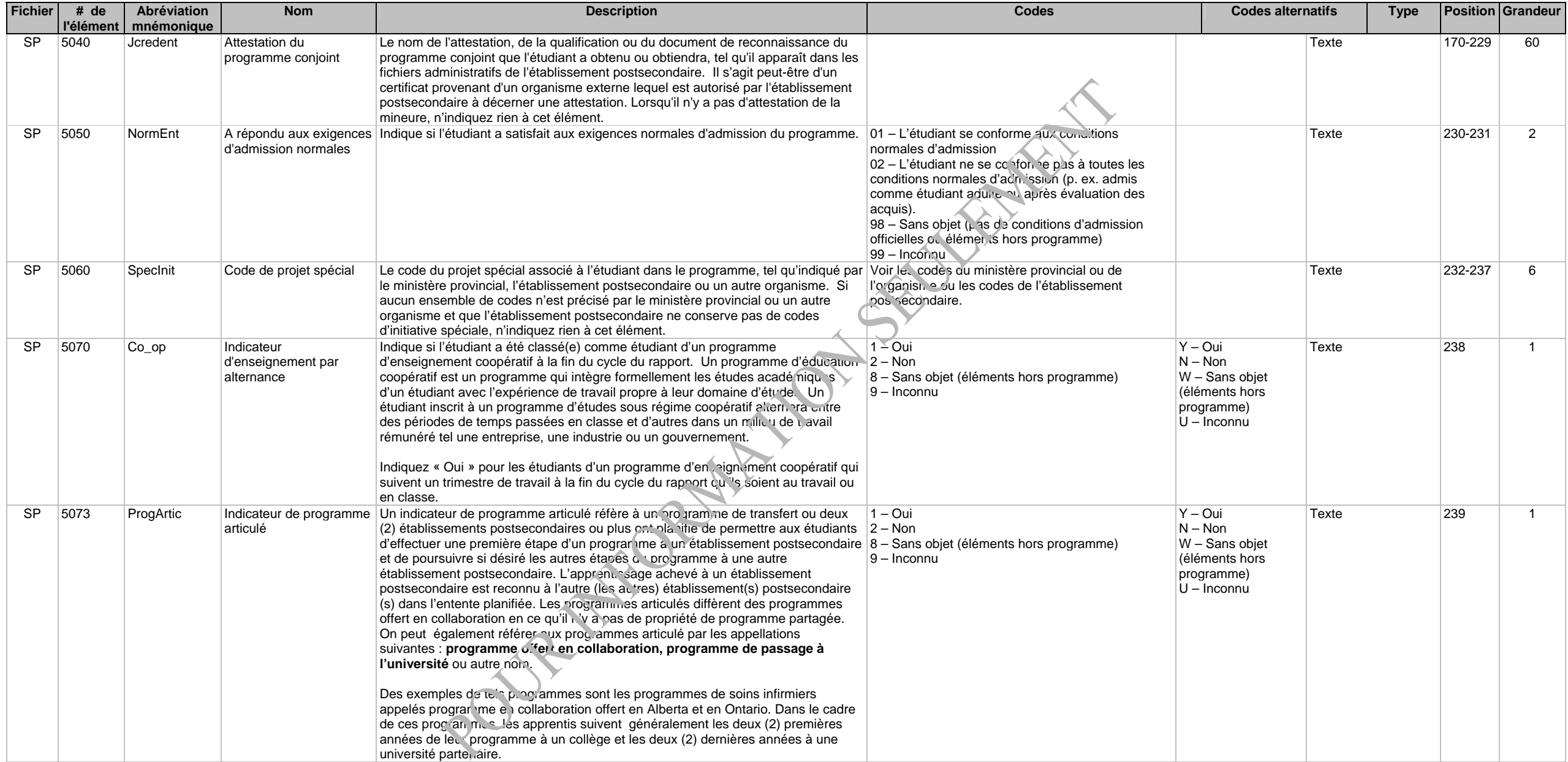

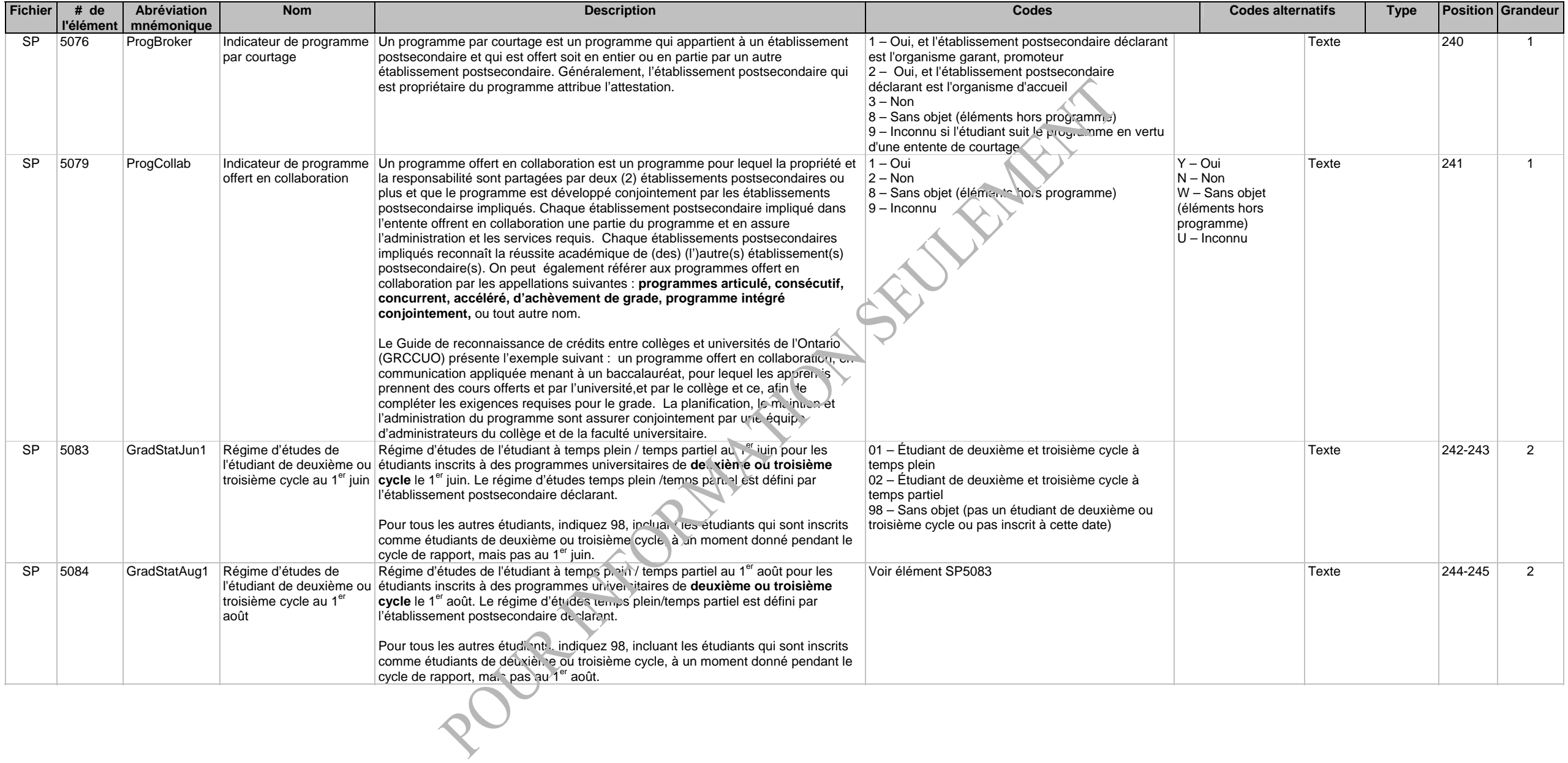

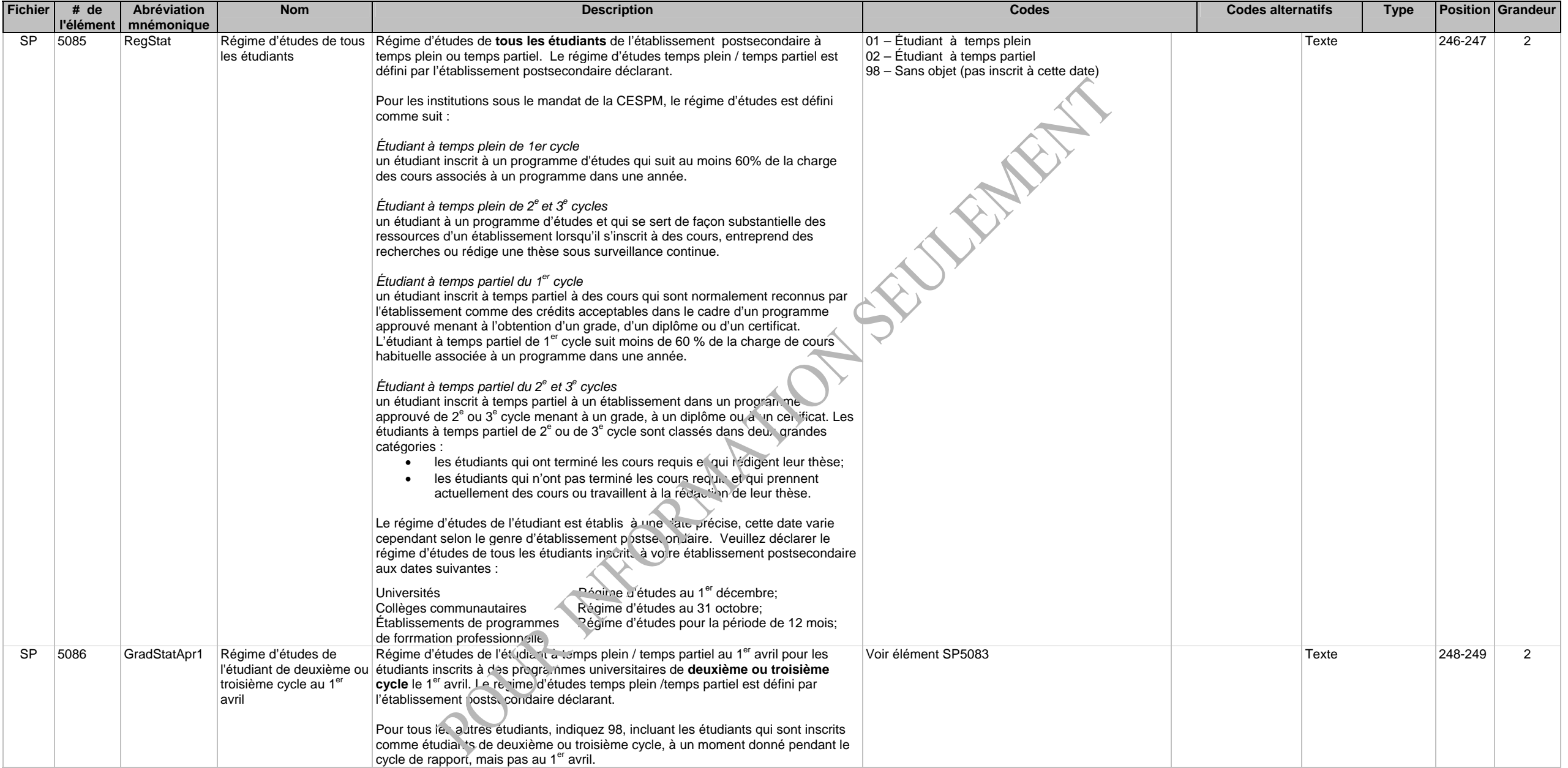

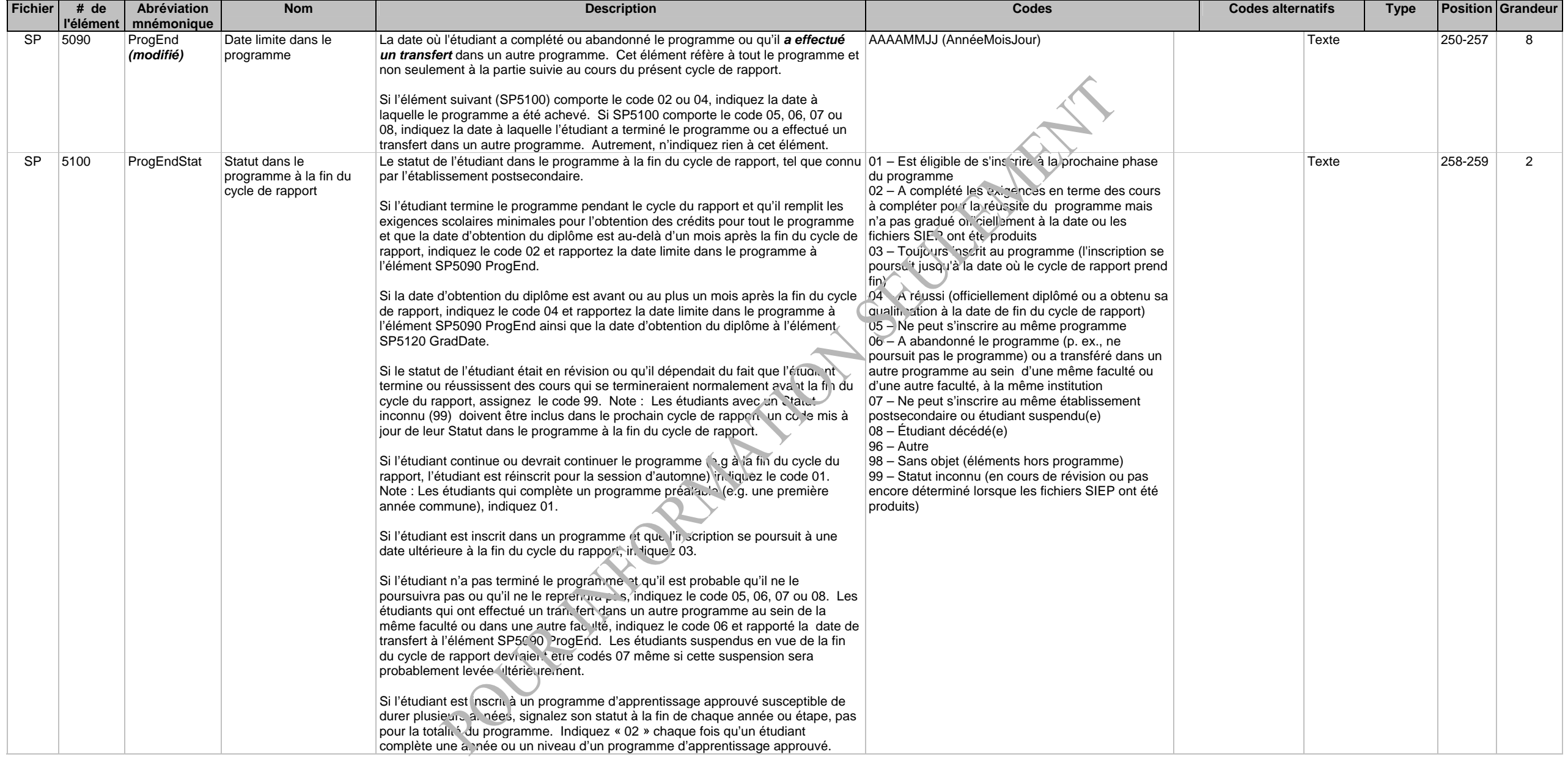

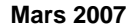

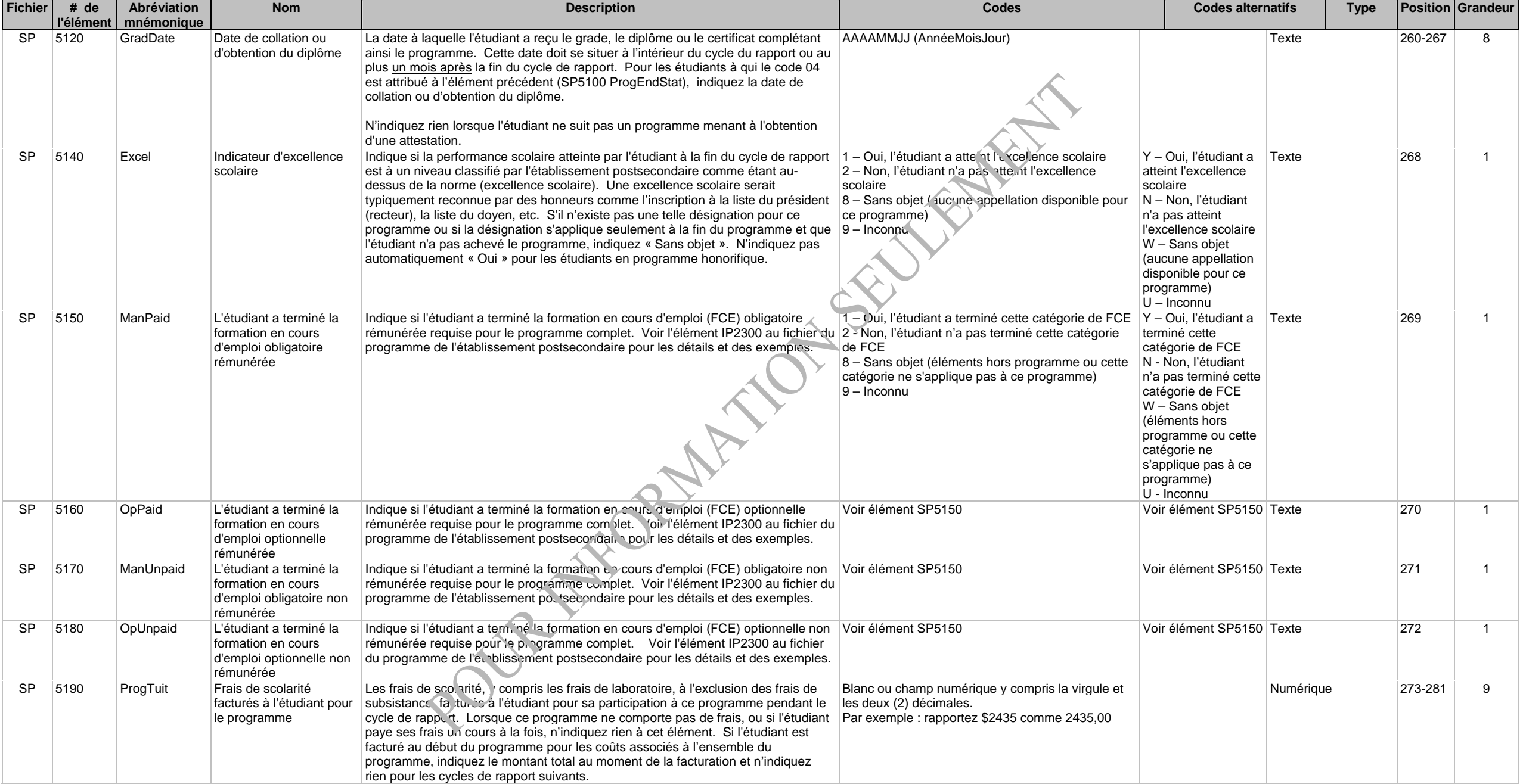

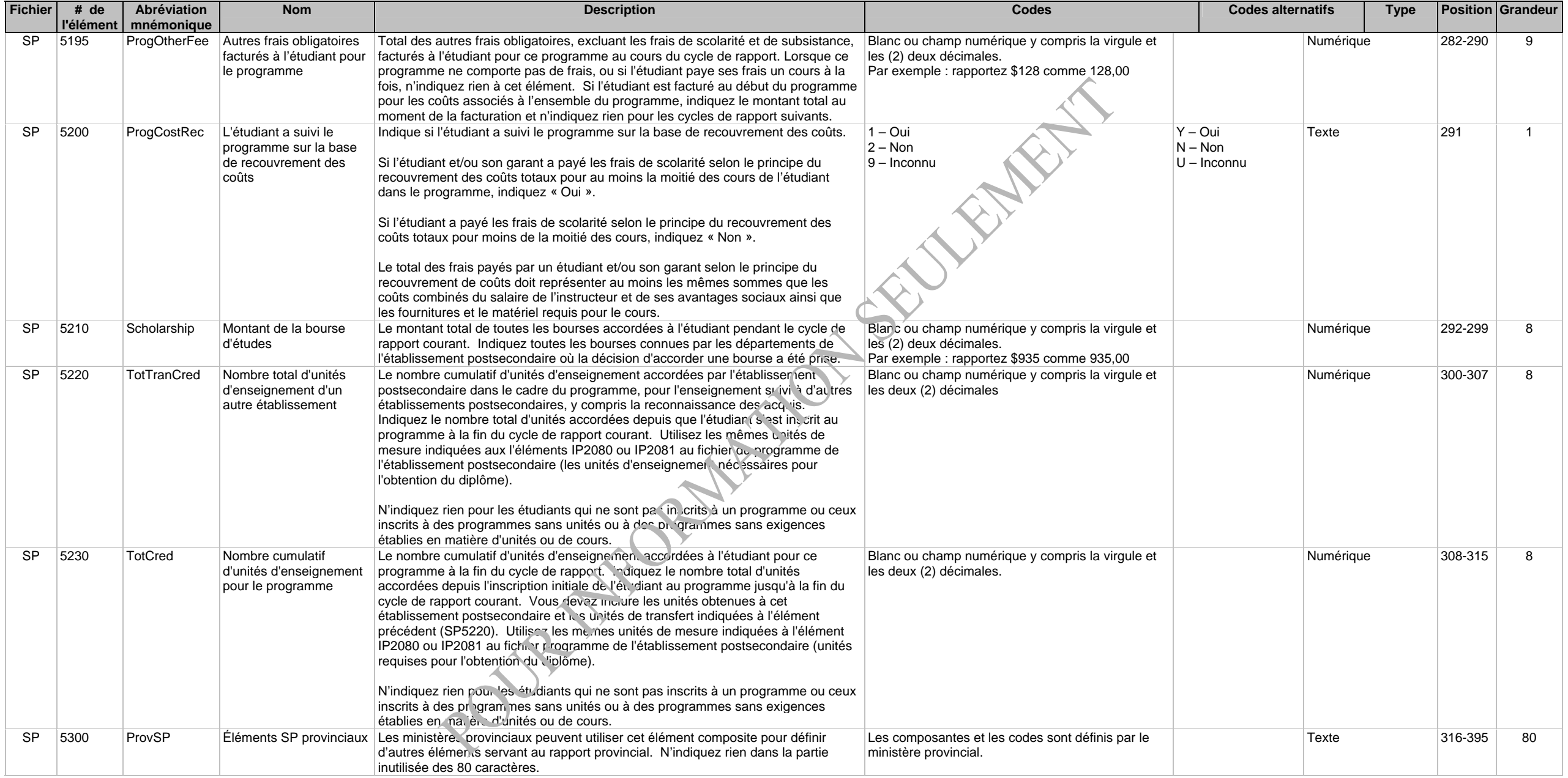

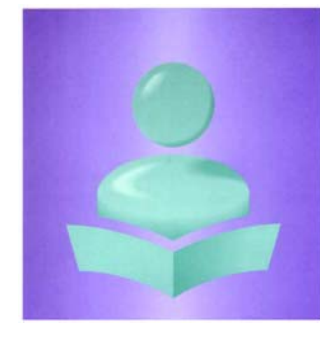

**Système d'information sur les étudiants postsecondaires(SIEP)** 

**Fichier - Cours de l'étudiant (SC)** 

**Version modifiée à être utilisée par les établissements postsecondaires sous le mandat de la CESPM** 

**Enregistrement clé : Année du début du cycle de rapport (SC1000), Code de l'établissement (SC1025), Numéro d'identification de l'étudiant à l'établissement (SC4000), Code du cours de l'étudiant (SC3000), Date à laquelle l'étudiant a commencé le cours (SC6020) et Partie du cours de l'étudiant (SC6070)** 

## **Description des fichiers et des éléments de données, et cliché d'article**

Le fichier - Cours de l'étudiant (SC) contient un enregistrement pour chaque cours auquel l'étudiant était inscrit durant le cycle de déclaration. Inclure également un enregistrement de cours pour les étudiants qui sont inscrits dans un stage en milieu de travail, en rédaction de mémoire ou thèse, ou d'autres activités académiques reliées à leur programme, mais pas structurées comme un cours. L'enregistrement du cours de l'étudiant comprend la Date de début/fin du cours de l'étudiant (SC6020, SC6021), son statut dans le cours à la fin du cycle(encore inscrit, a terminé le cours, s'en est retiré, n'a pas réussi à l'achever, s'est inscrit comme auditeur libre, autre) (SC6030), les unités acquises (SC6060), les frais qui lui ont été facturés (SC6040) et d'autres caractéristiques du cours de l'étudiant enregistré par l'établissement postsecondaire.

Indiquez un enregistrement SC pour chaque cours auquel l'étudiant est inscrit à n'importe quel moment au cours du cycle de rapport après le dernier jour autorisé pour l'ajout et la suppression de cours (tel que défini par votre établissement postsecondaire : habituellement environ deux (2) semaines après le début des cours). Vous devez exclure les cours auxquels l'étudiant n'était pas inscrit et n'a pas tenté de s'inscrire, même si l'étudiant a eu droit à des crédits pour quelconque raison ou méthode administrative.

Il y a un lien logique entre ce fichier et le fichier - Cours de l'établissement (IC). Chaque code de cours indiqué dans le SC doit apparaître dans le fichier IC.

Indiquez les cours suivis selon une entente de courtage officielle (voir l'élément SC6080) uniquement si le cours apparaît dans le répertoire des cours de l'établissement postsecondaire tel que déclaré dans votre fichier IC. Vous devez exclure les cours suivis à un autre établissement postsecondaire pour lesquels vous n'avez pas d'enregistrement dans votre fichier IC. Ces cours devraient apparaître comme unités transférées dans votre fichier ST lorsque vous accordez des unités.

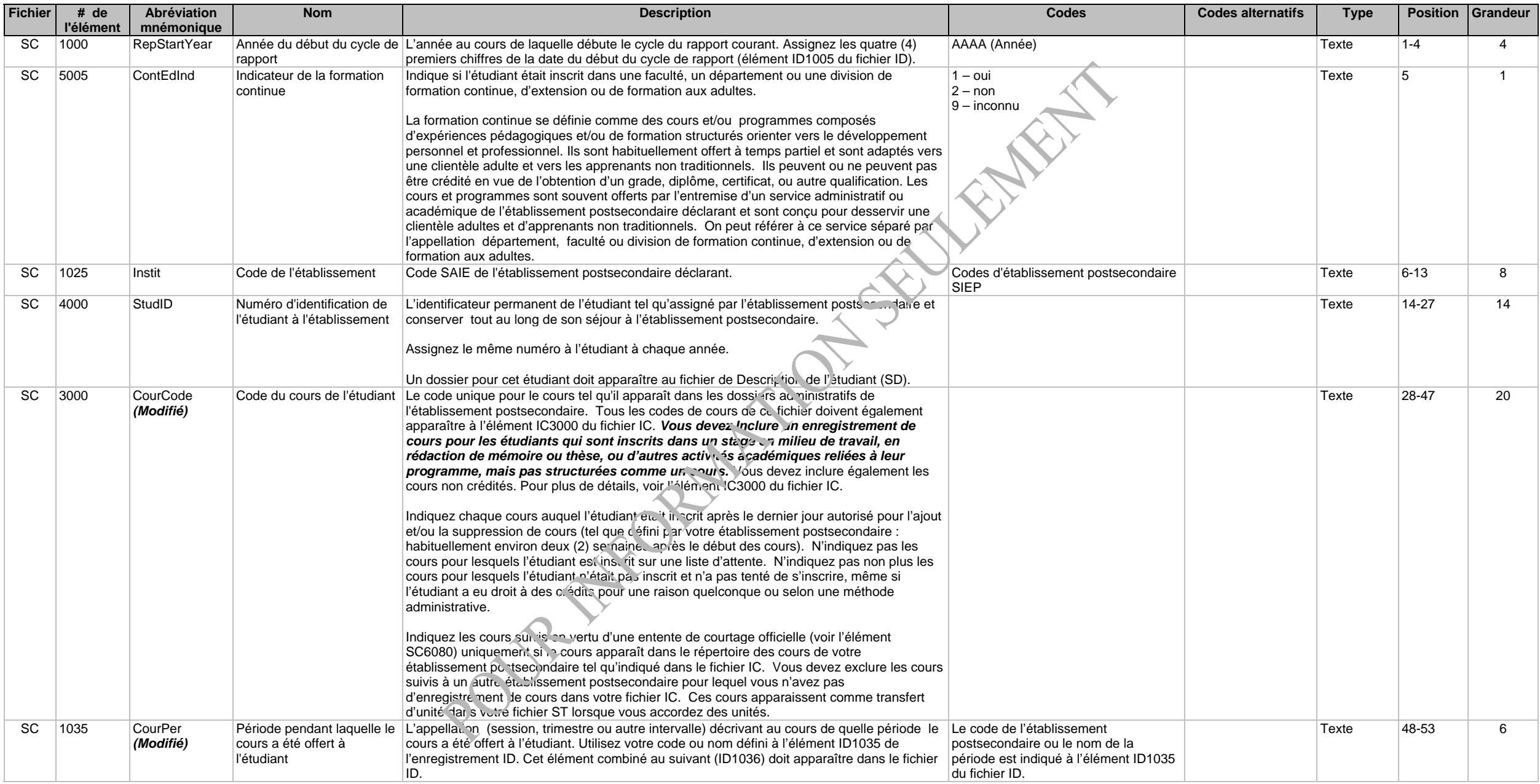

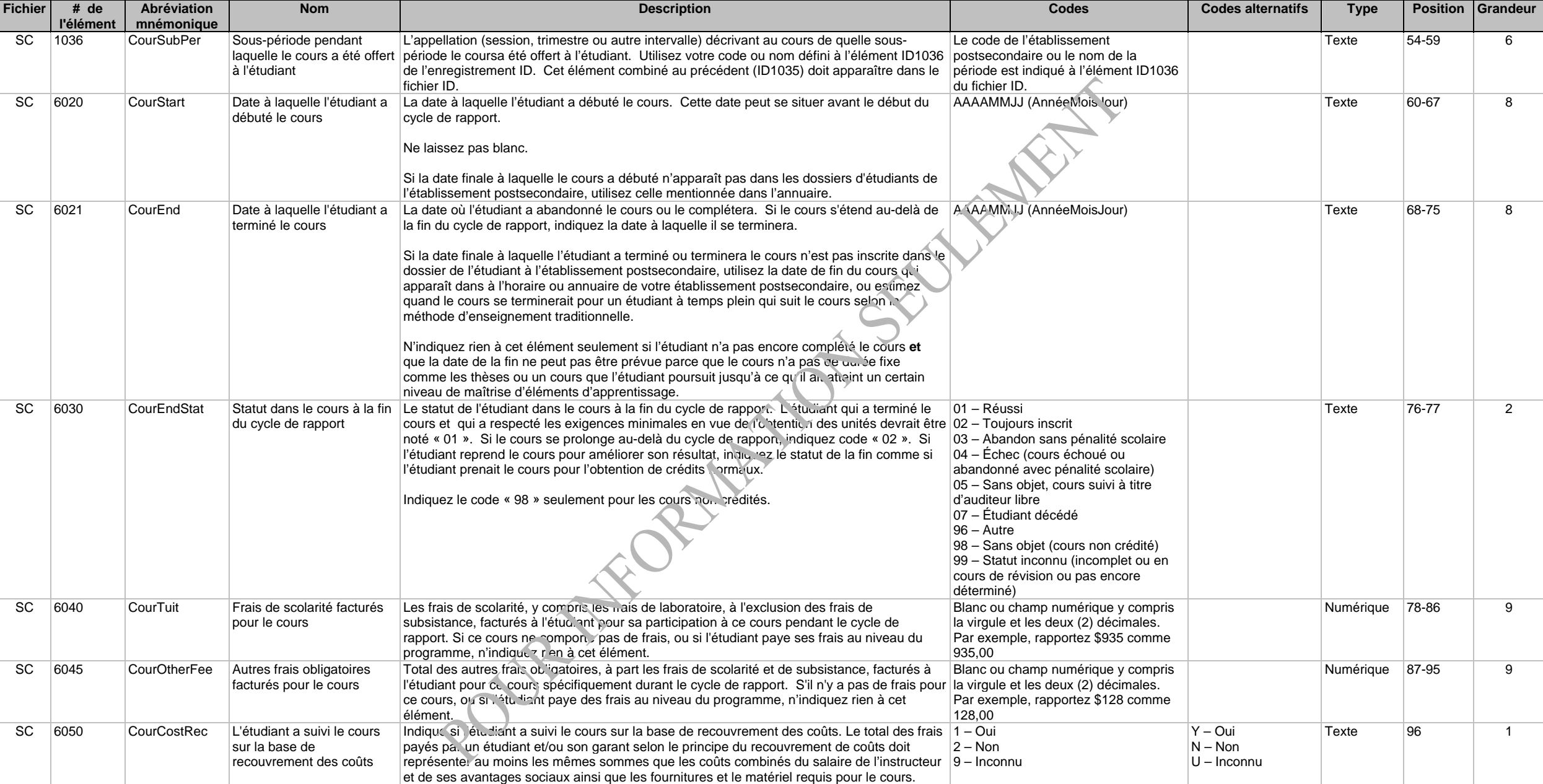

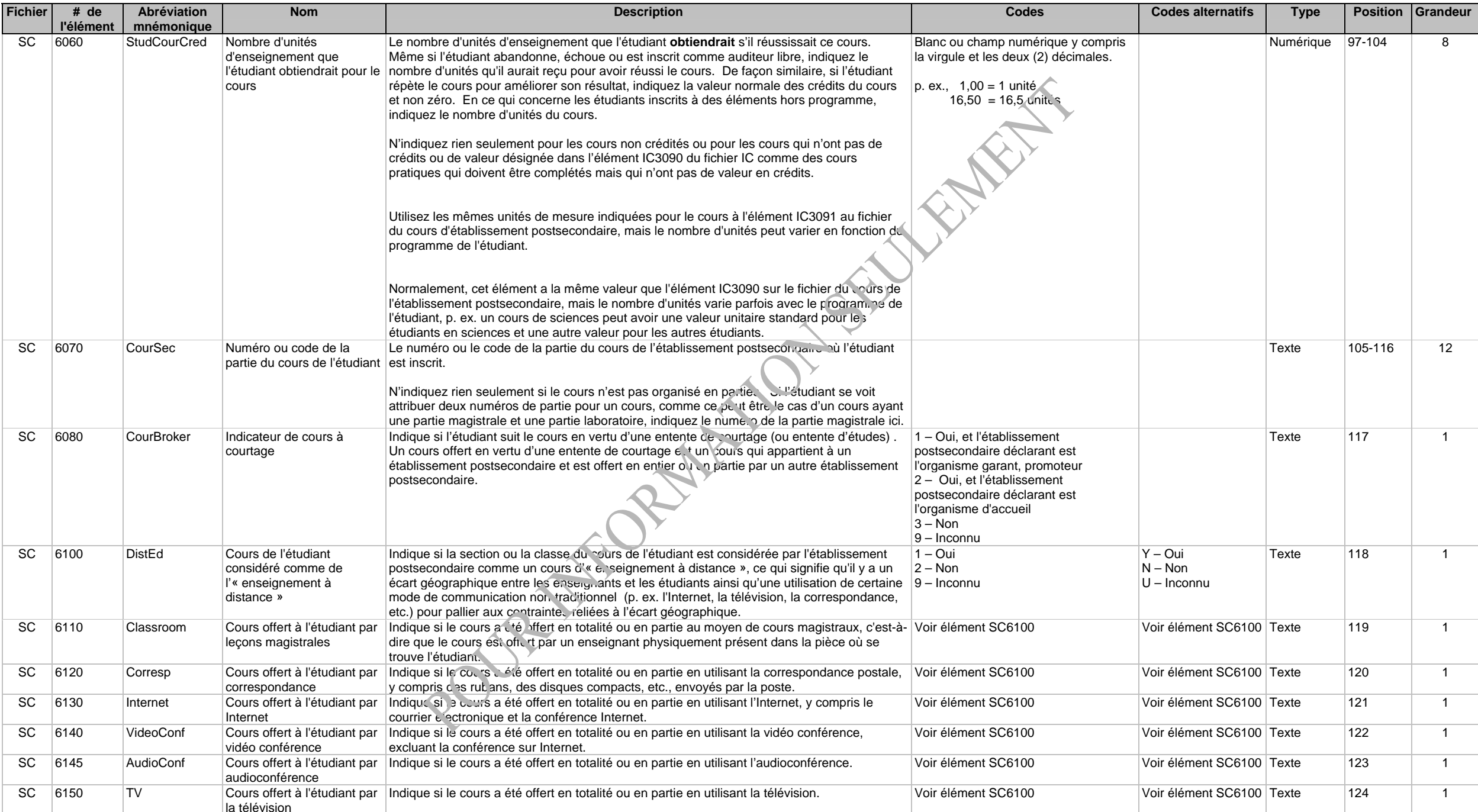

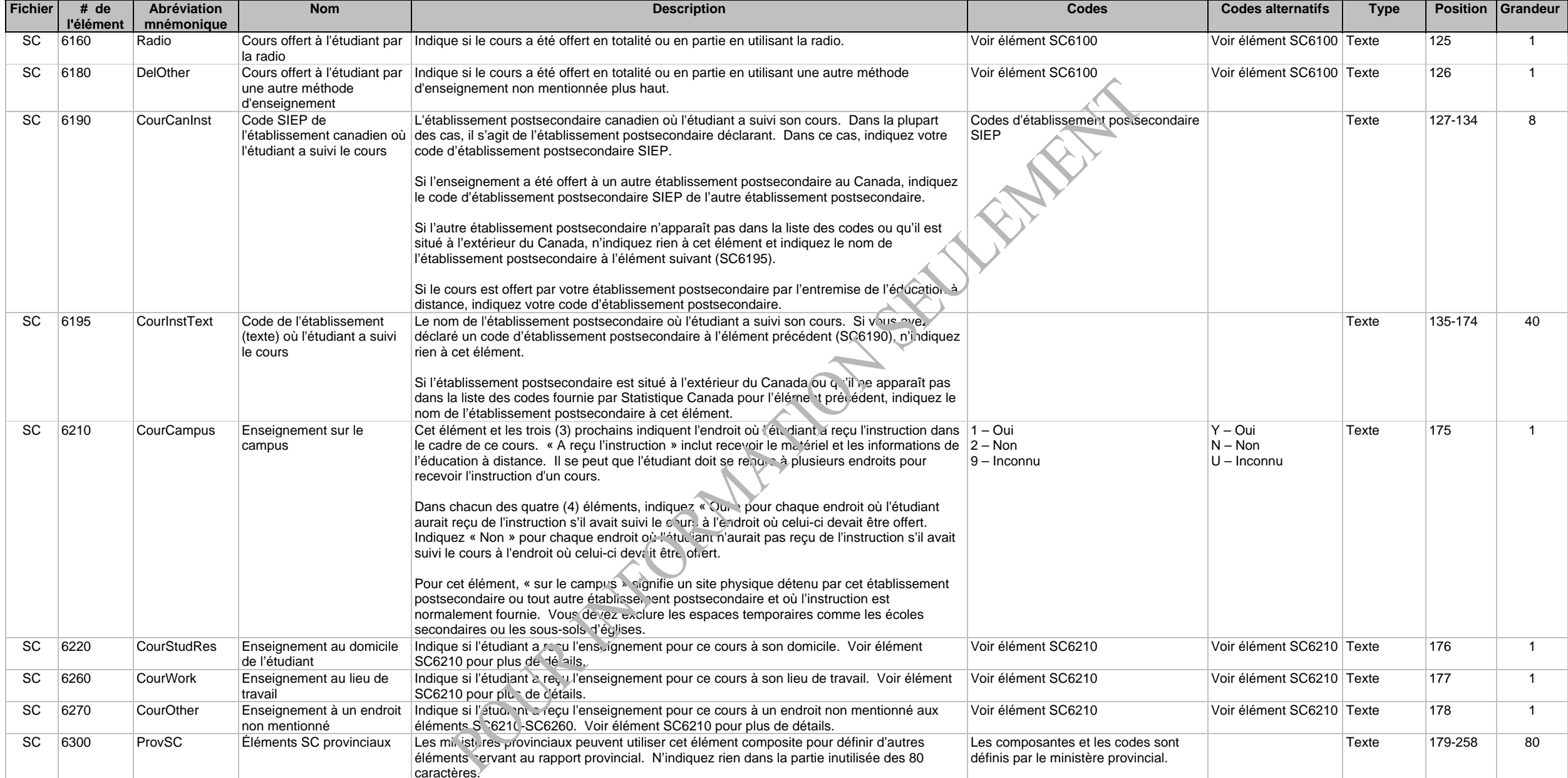

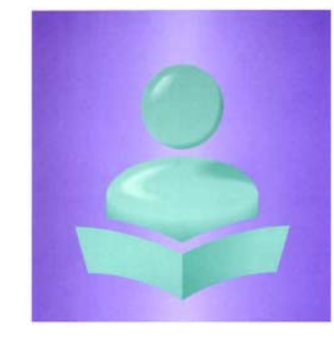

**Système d'information sur les étudiants postsecondaires(SIEP)** 

**Fichier – Unités transférées de l'étudiant (ST)** 

**Version modifiée à être utilisée par les établissements postsecondaires sous le mandat de la CESPM** 

**Enregistrement clé : Année du début du cycle de rapport (ST1000), Code de l'établissement (ST1025), Numéro d'identification de l'étudiant à l'établissement (ST4000), Code du cours ou du programme pour lequel des unités d'enseignement ont été accordées à l'établissement d'accueil (ST7000), Code de l' établissement d'origine (ST7070), Nom de l'établissement d'origine (ST7080) et Code du cours ou du programme utilisé à l'établissement d'origine (ST7090)** 

## **Description des fichiers et des éléments de données, et cliché d'article**

Le fichier – Unités transférées de l'étudiant (ST) contient un enregistrement pour chaque cours à la suite duquel l'eudiant s'est vu accorder une unité à partir du cours et/ou d'expériences d'apprentissage suivis à l'extérieur de l'établissement postsecondaire fréquenté. Dans la mesure où cette information est conservée dans le système administratif de l'établissement postsecondaire, l'enregistrement sur le cours menant à une unité transférée contient le nombre d'unités transférées (ST7050), la source des unités (ST7070, ST7630, et la date où elles ont été accordées (ST7020).

Vous devez inclure toutes les unités transférées accordées à l'étudiant depuis qu'il s'est inscrit pour la première fois à votre établissement postsecondaire et non uniquement pour le programme courant.

Vous devez exclure tous les suivis à un autre établissement postsecondaire en vertu d'une entente de courtage officielle si vous avez déclaré le cours comme l'un de vos enregistrements SC de l'étudiant.

#### **Système d'information sur les étudiants postsecondaires (SIEP)**  Fichier – Unités transférées de l'étudiant (ST) – Version modifiée à être utilisée par les établissements postsecondaires sous le mandat de la CESPM **Mars 2007 au communités en la communité** de la CESPM Mars 2007 pars 200

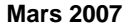

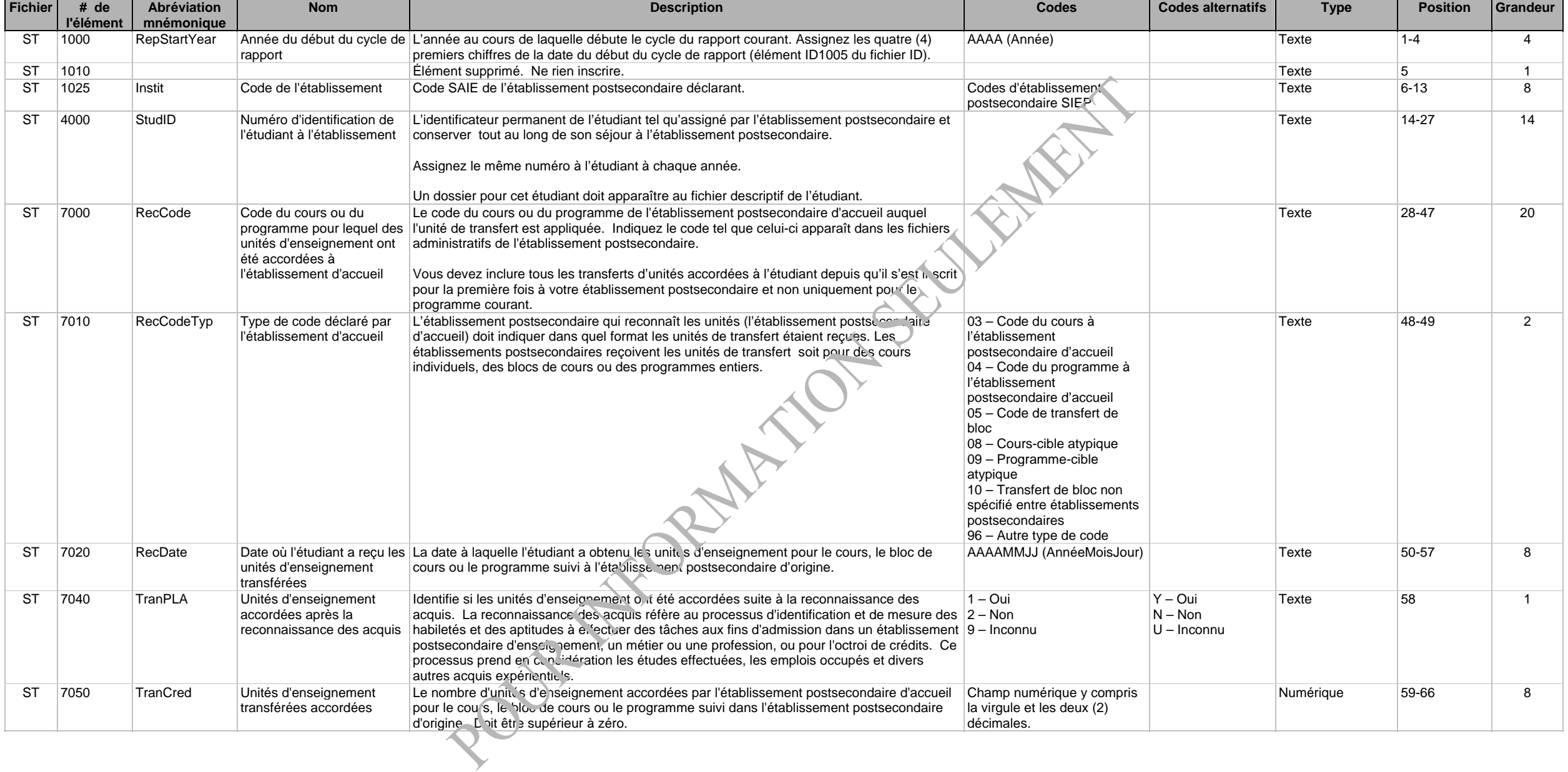

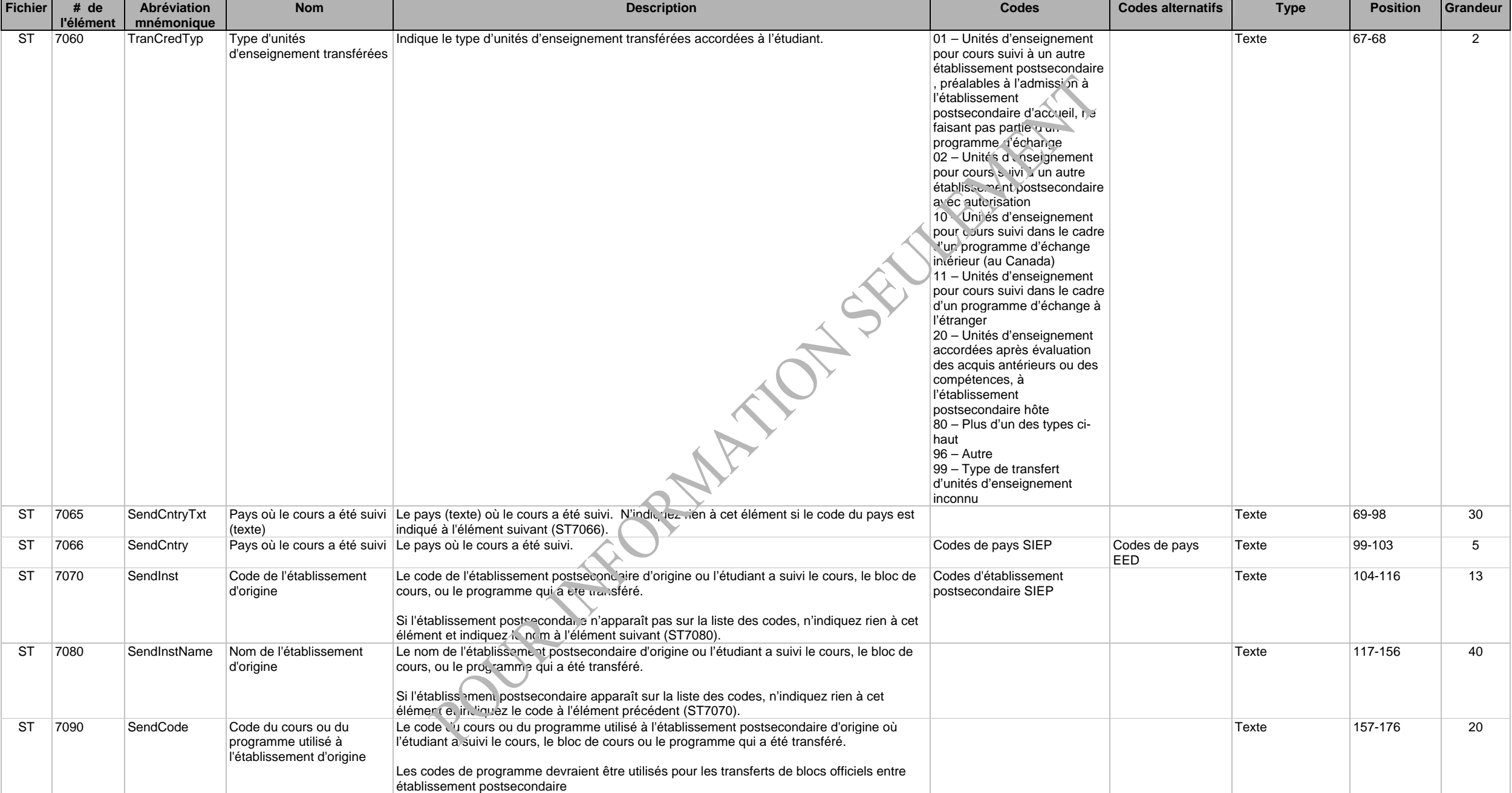

#### **Système d'information sur les étudiants postsecondaires (SIEP)**  Fichier – Unités transférées de l'étudiant (ST) – Version modifiée à être utilisée par les établissements postsecondaires sous le mandat de la CESPM **Mars 2007 au communités en la communité** de la CESPM Mars 2007 pars 200

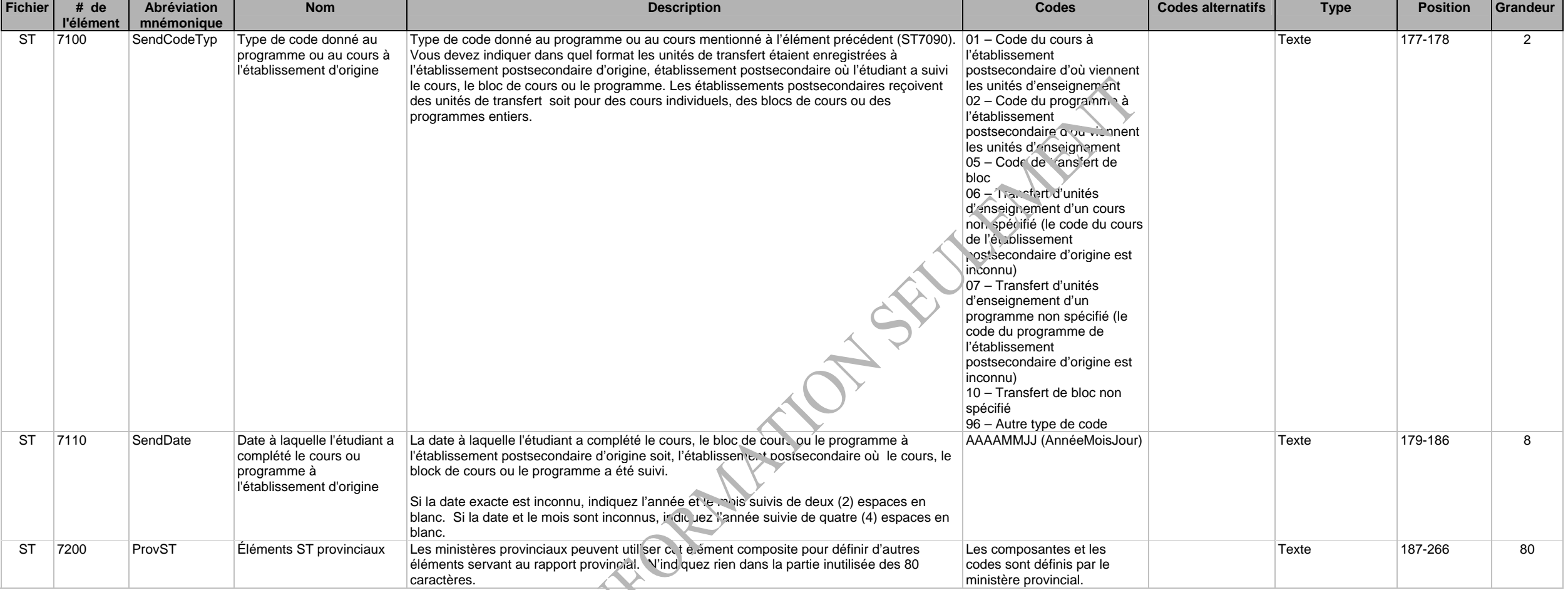